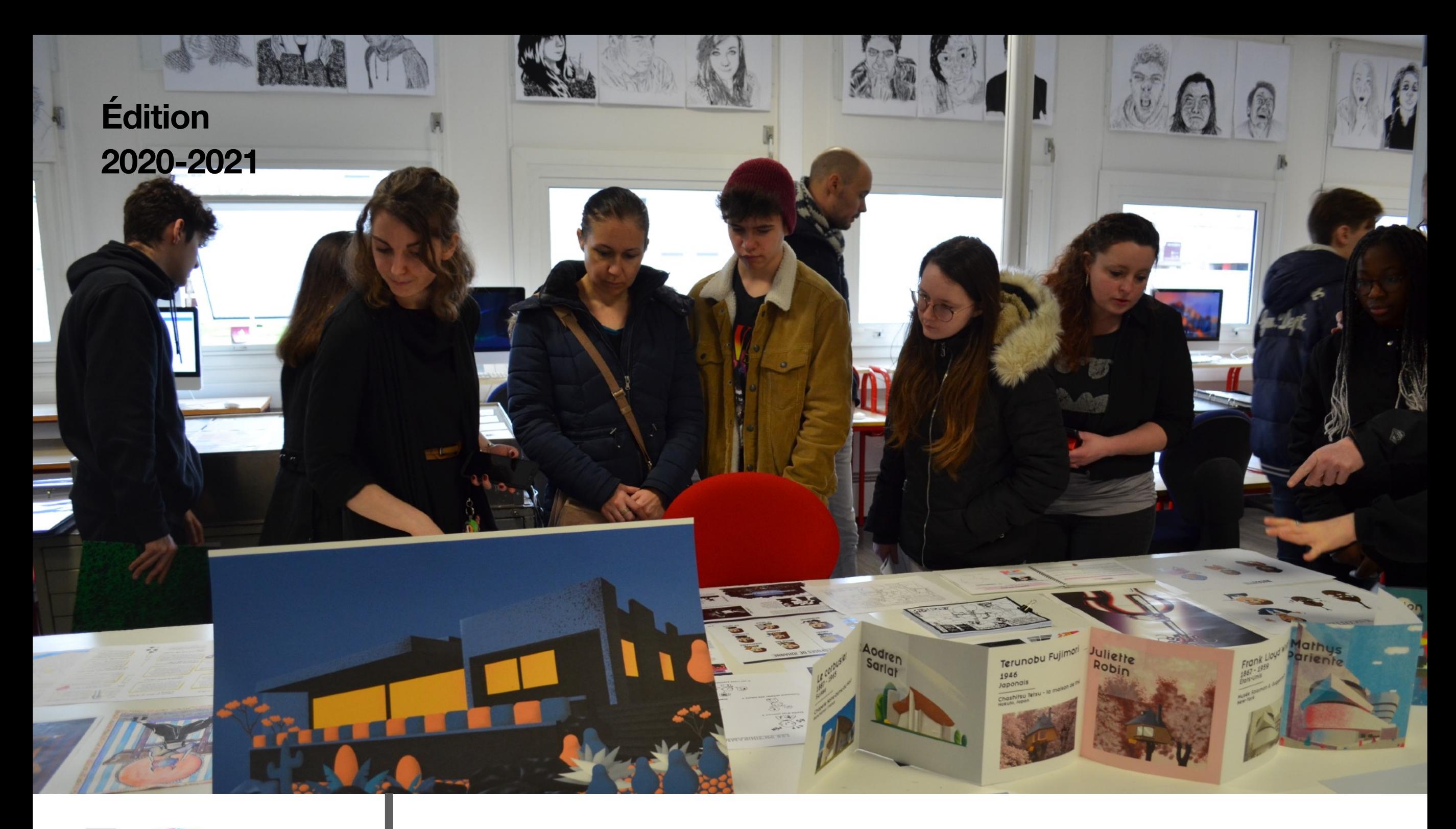

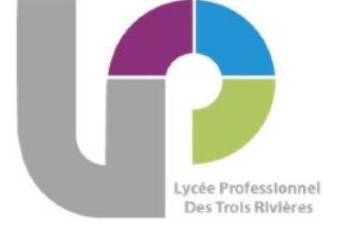

LP Les Trois Rivières - Pontchâteau *Mesdames Leuthold et Rodriguez*

# **Bac pro Communication visuelle**

**Travaux -** 2AMA / 1AMA / TAMA

# **>> Histoire des Arts**

### **>>> Accent culture**

• Des dossiers et carnets d'histoire des Arts sont réalisés pour illustrer chaque période artistique en lien bien évidemment avec l'histoire des civilisations.

• L'histoire de l'Art est vue depuis ses prémices à la préhistoire, en passant par les civilisations antiques, le Moyen Âge, la Renaissance, les divers mouvements jusqu'à la révolution industrielle, puis les multiples courants artistiques d'art moderne et contemporains.

• Les domaines traités sont :

la peinture, la sculpture, l'architecture, le mobilier et bien sûr ceux liés au graphisme : l'histoire du livre et de l'écriture, l'affiche, la typographie, l'évolution de l'imprimerie, etc.

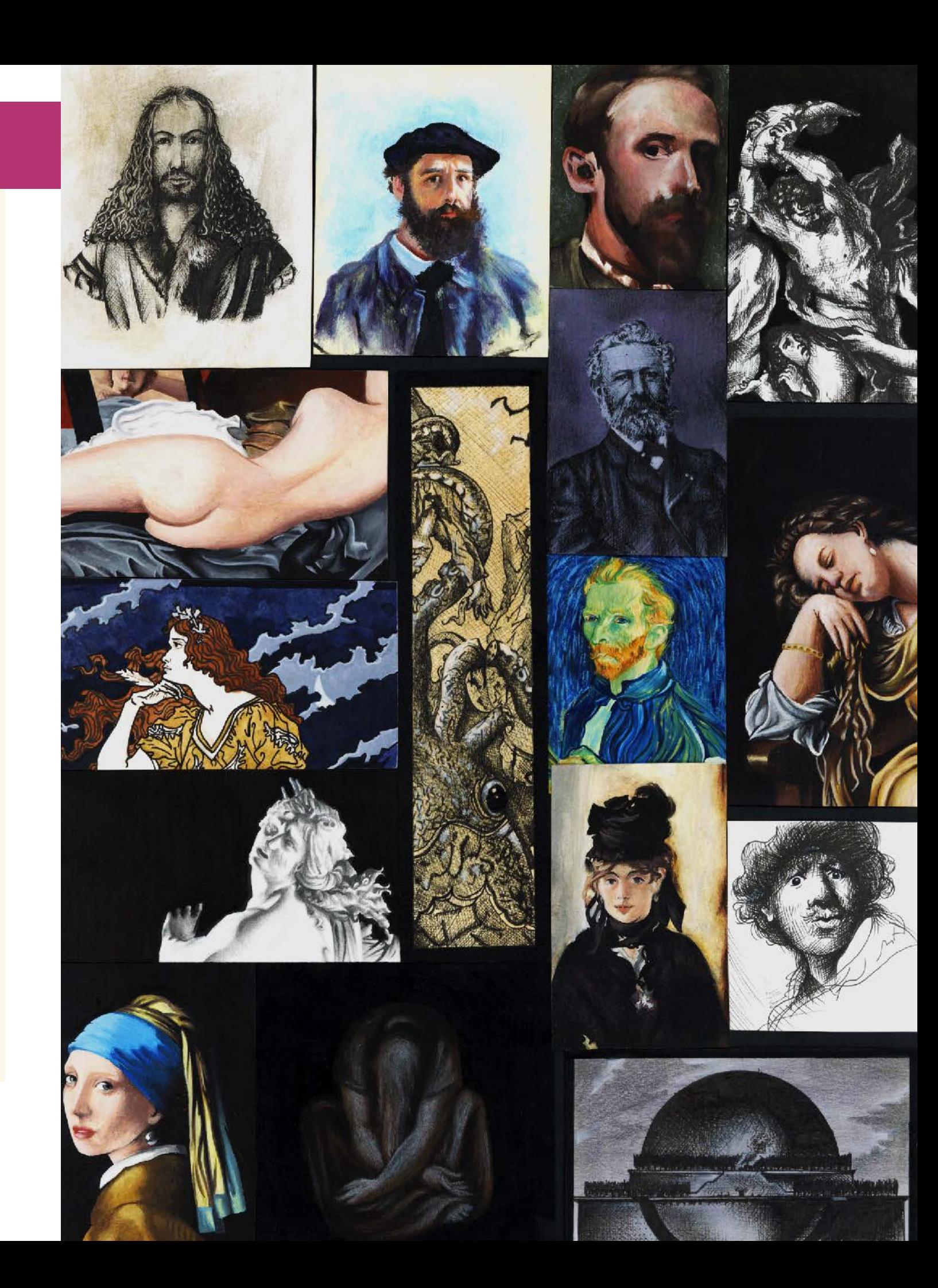

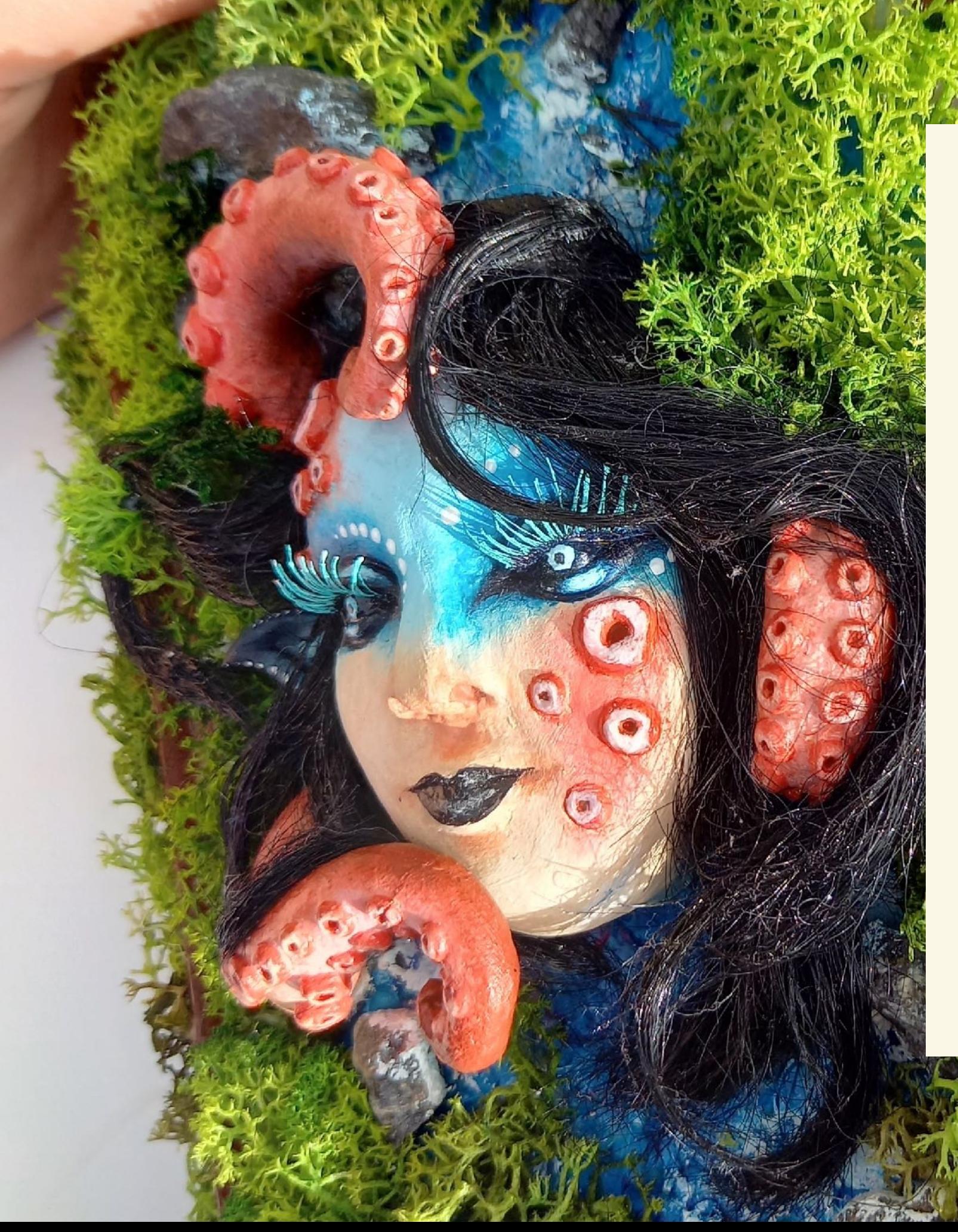

### **Dossiers d'Histoire des Arts**

Les dossiers font appel à de multiples compétences :

- Retranscrire l'esprit de l'époque, du mouvement étudié à travers le dessin des lettres ou la typographie, la mise en page, les techniques graphiques pour traduire les oeuvres
- Expérimenter et maîtriser les outils graphiques traditionnels de dessin
- Mettre en oeuvre des choix de mise en page
- Concevoir les textes et la structure d'un dossier
- Travailler la mise en scène, la reliure, le volume

## **Dossiers d'Histoire des Arts**

Exemple de mise en page avec lettrines, pagination et ornements dans les gabarits de page.

BOOD

 $\cdot$  $\nu$ <sub>ll</sub>

LX.

LE)

5

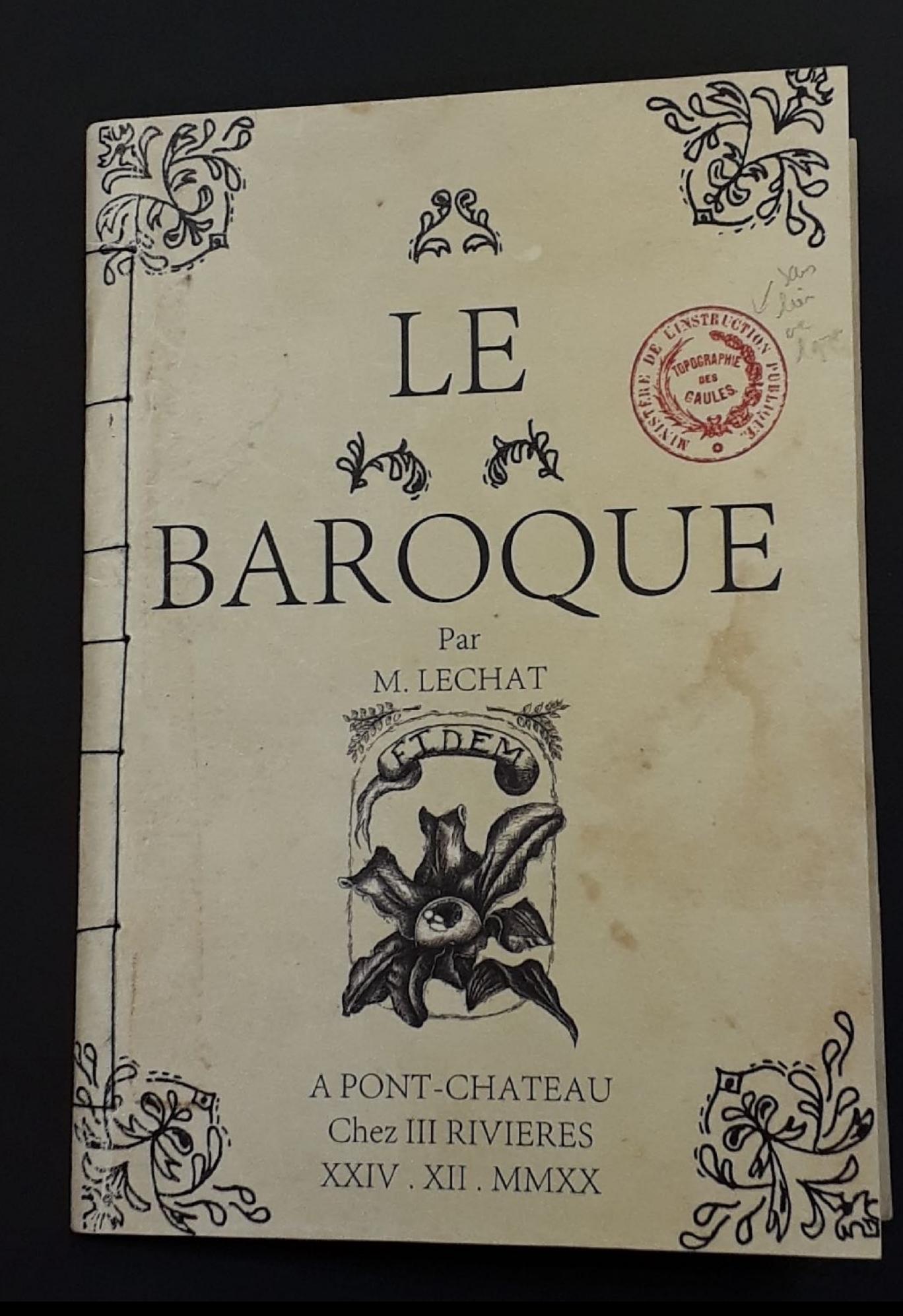

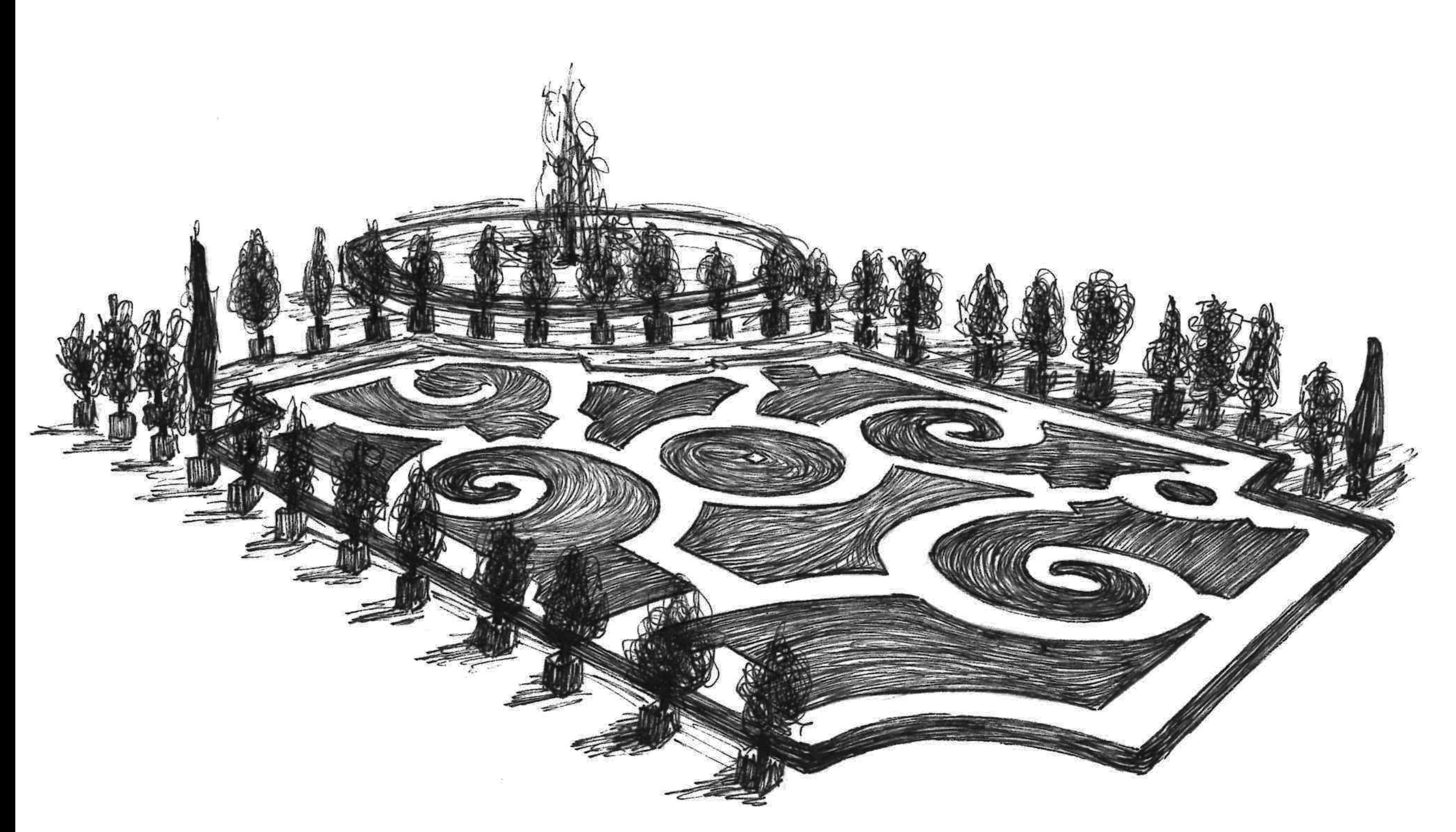

## **Traductions graphiques**

Choisir et s'approprier les outils graphiques (encres, feutres, peinture, promarker, pastels…) et acquérir plus de maîtrise gestuelle.

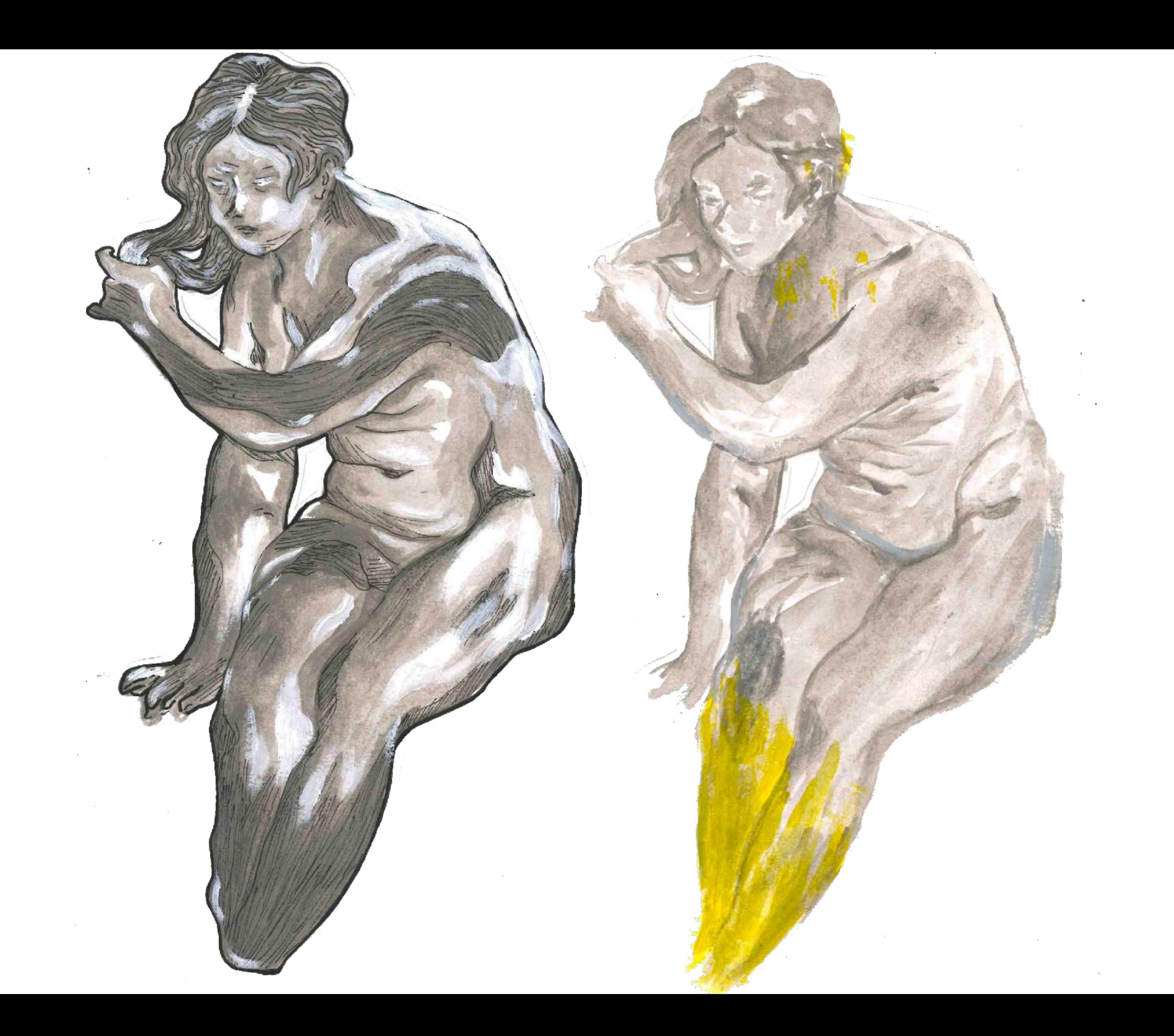

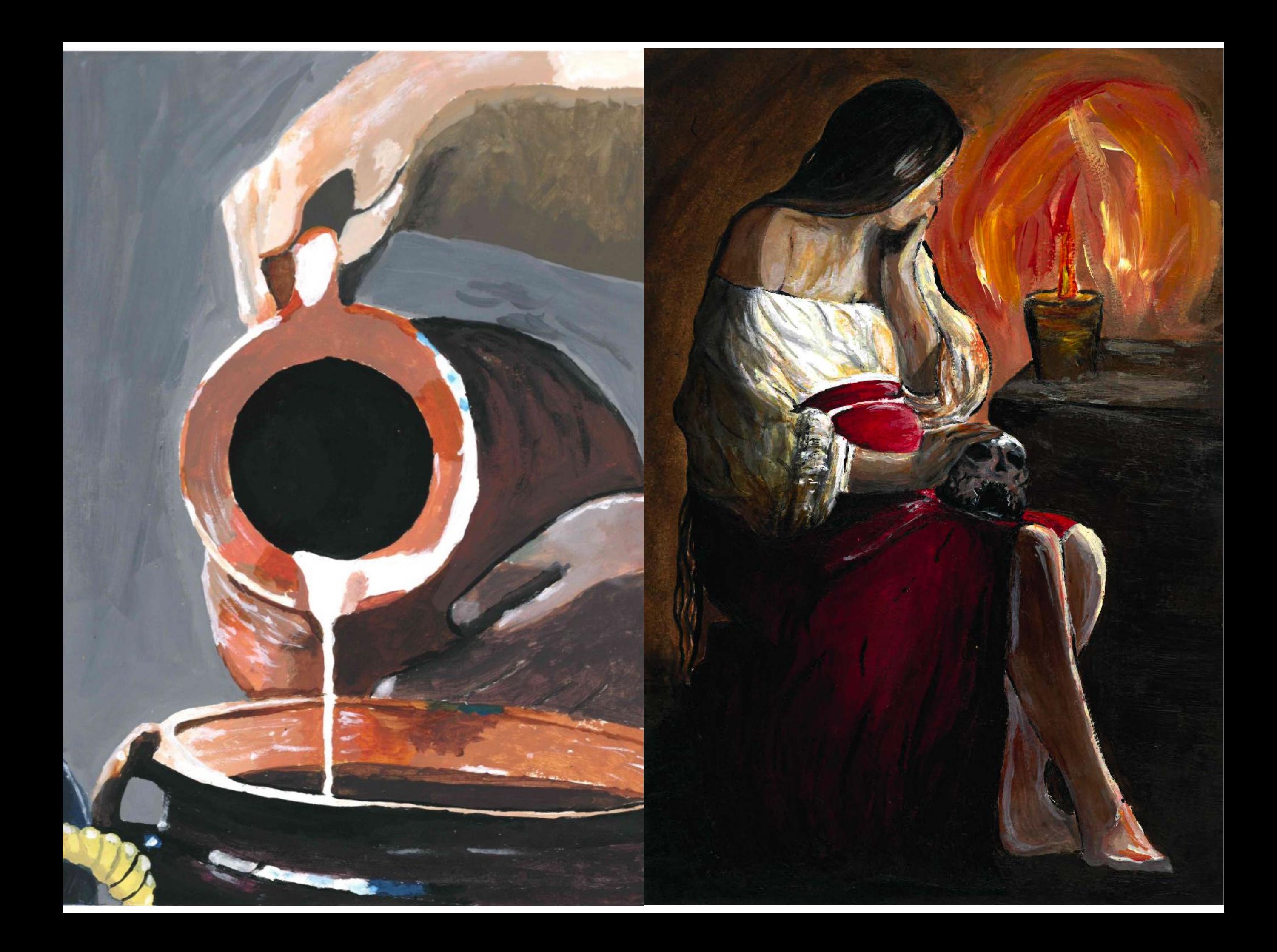

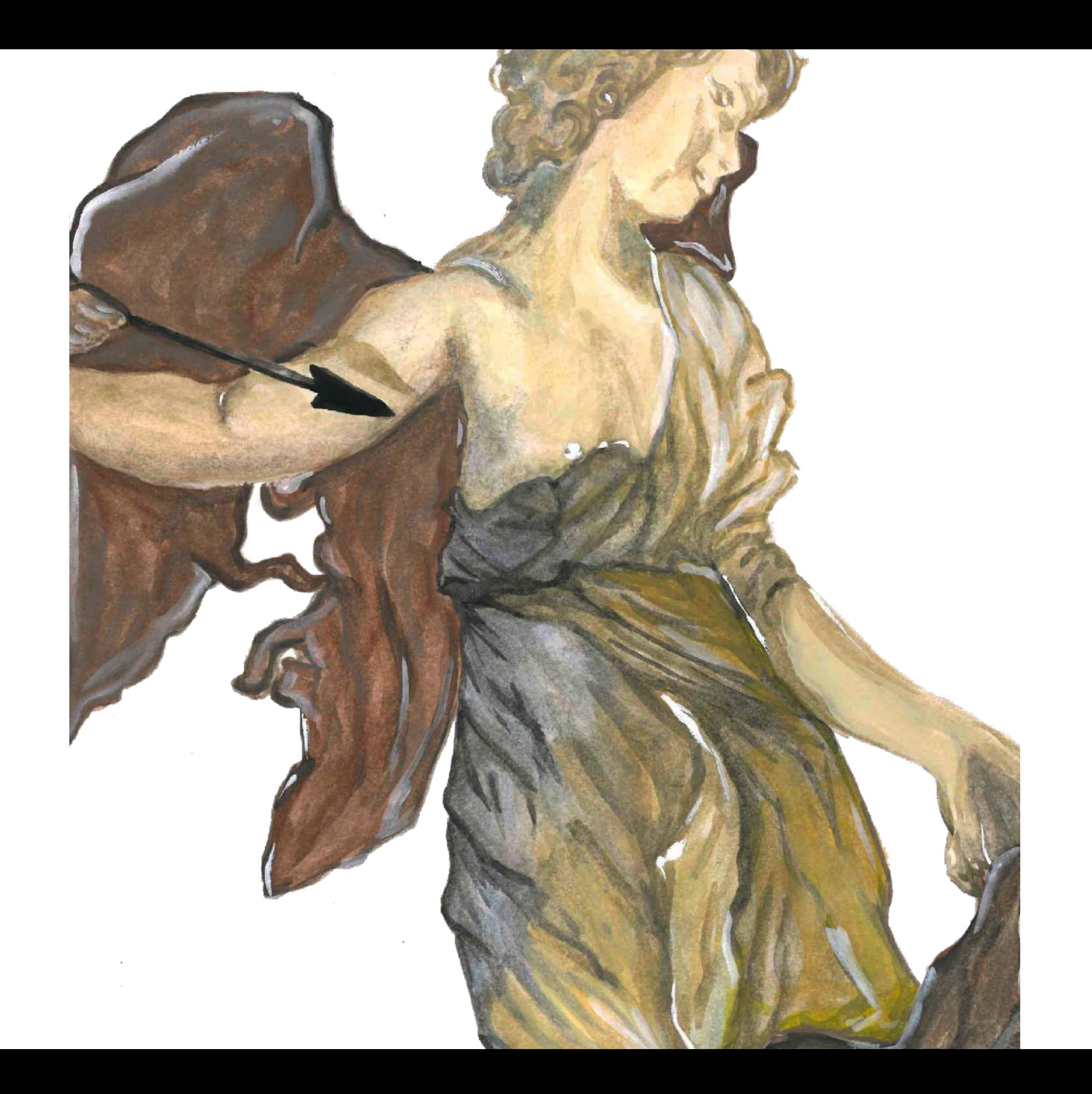

# **Exposition Céramiques - Alain GENTY**

Alain Genty est un artiste assimilé au mouvement Art Brut. L'association LFLF2015 promeut tous les ans au mois de juillet des artistes singuliers en proposant une exposition d'une sélection d'oeuvres.

Elle fait appel au Lycée professionnel Les Trois Rivières pour réaliser chaque année leurs supports de communication qui sont ensuite imprimés et diffusés sur le territoire et dans des revues spécialisées.

• Prises de vue de la sculpture

(choix des nuances de lumières, positionnement du sujet par rapport à l'objectif, angles de vue, champ et hors champ…)

- Détourage, retouche et réglages (Photoshop)
- Recherches typographiques et de mise en page
- Réalisation sur logiciel InDesign
- Déclinaison sur 3 supports de com

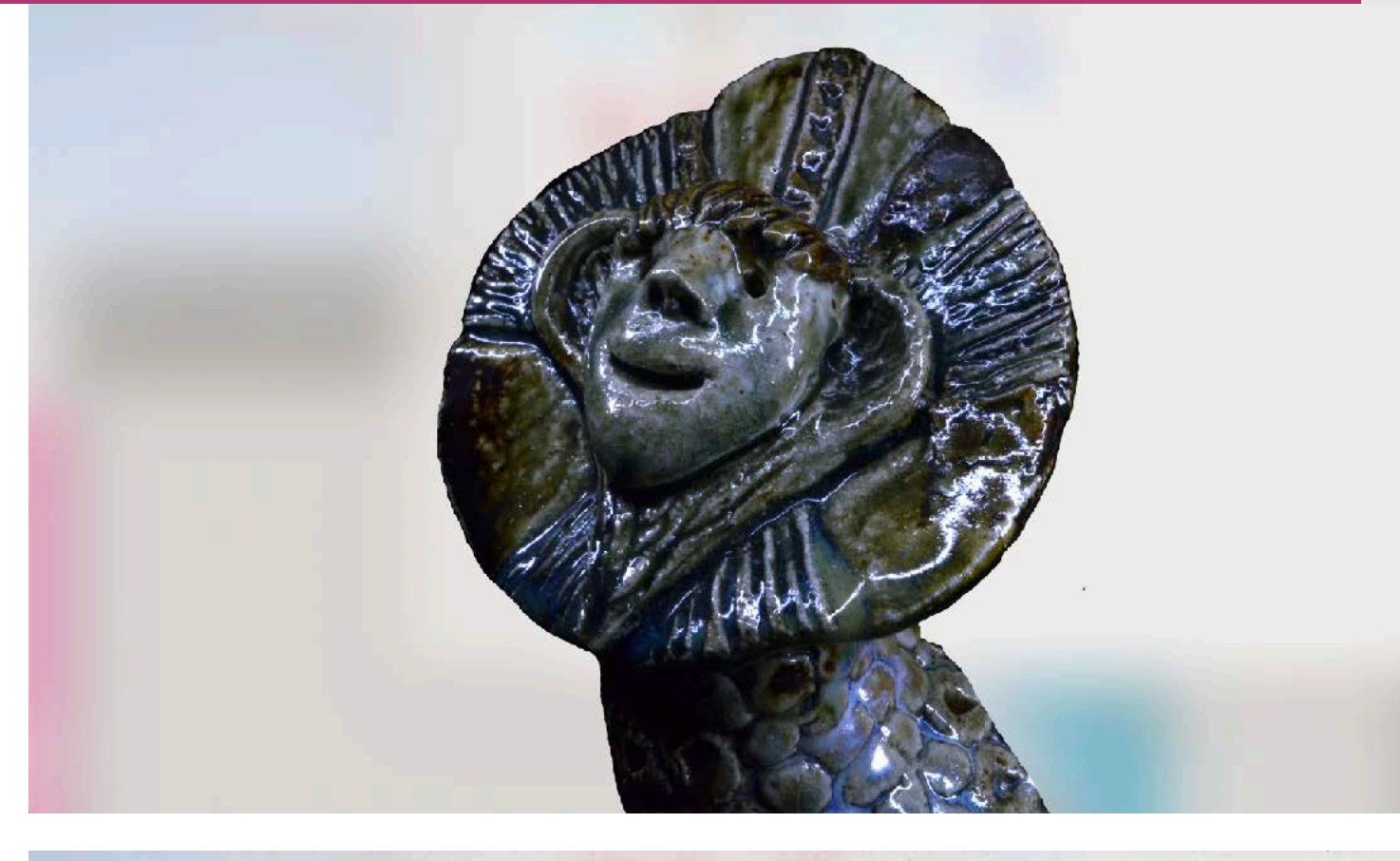

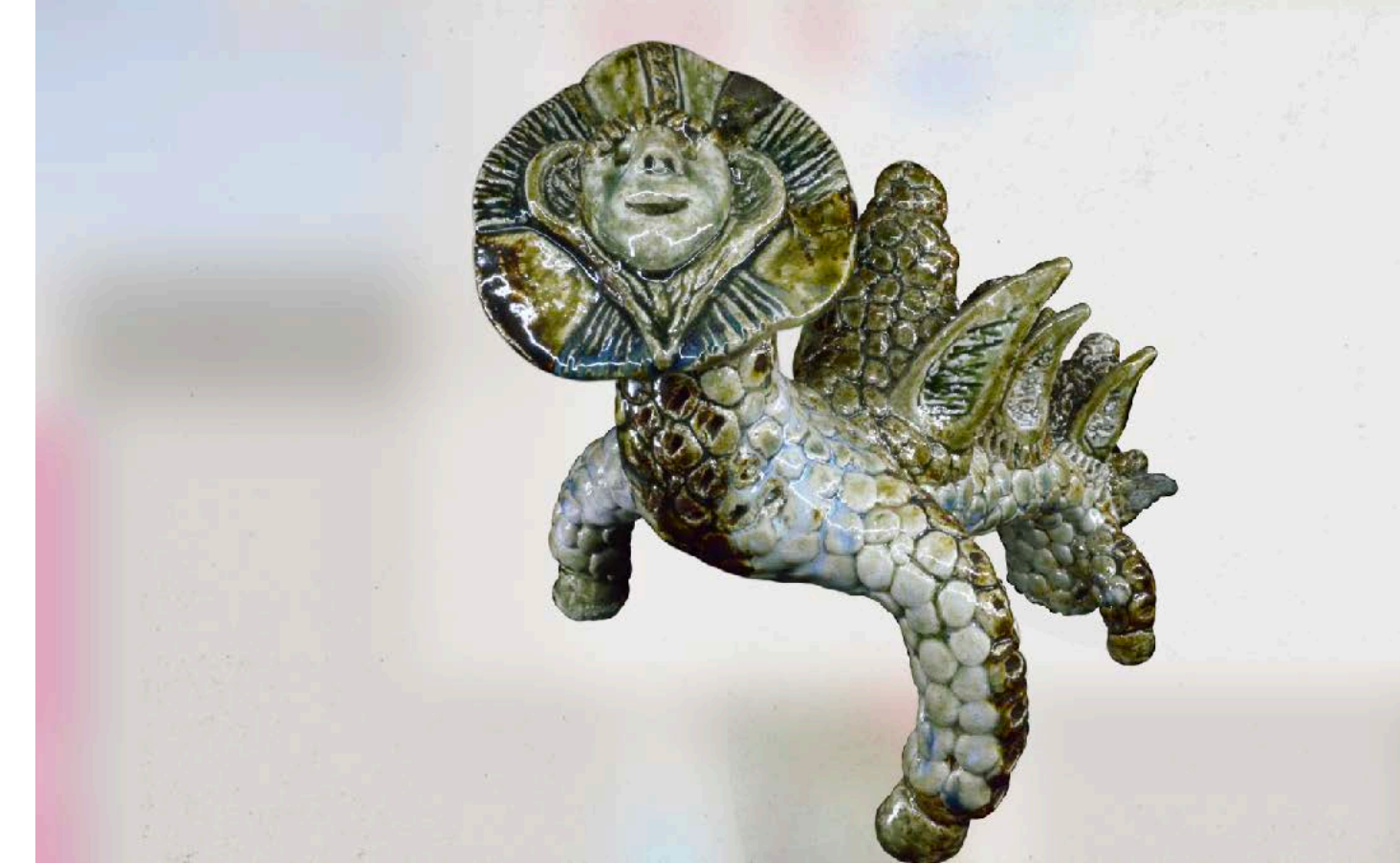

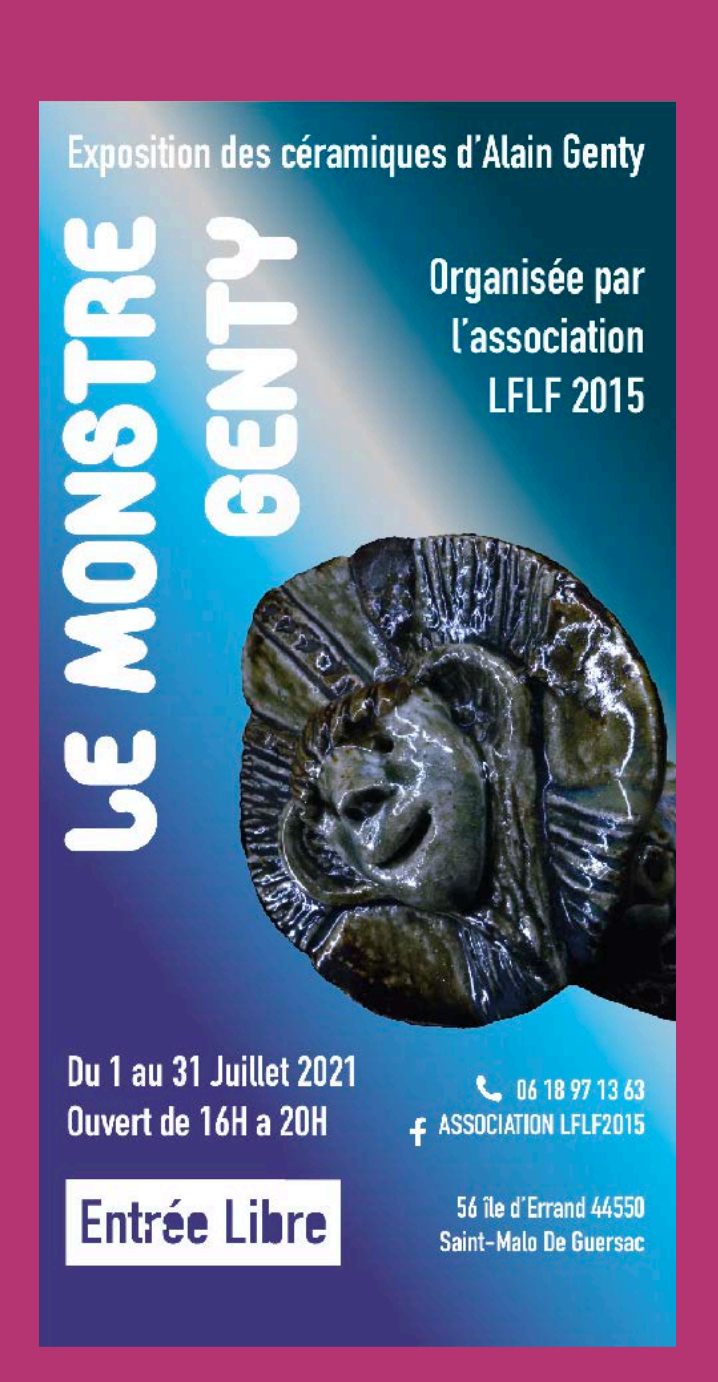

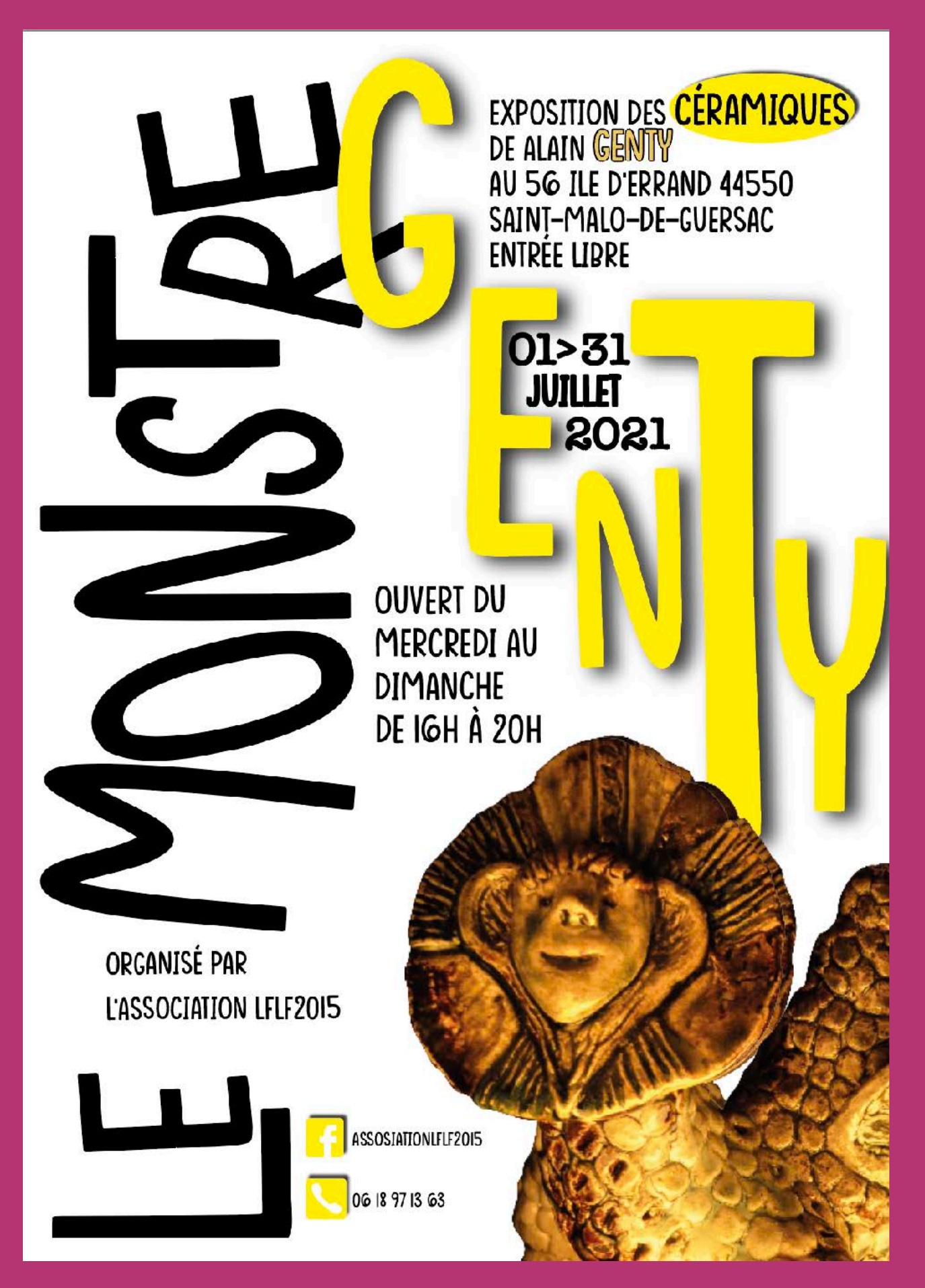

Affiche formats A3 et A1 Format pour la revue Estuaires

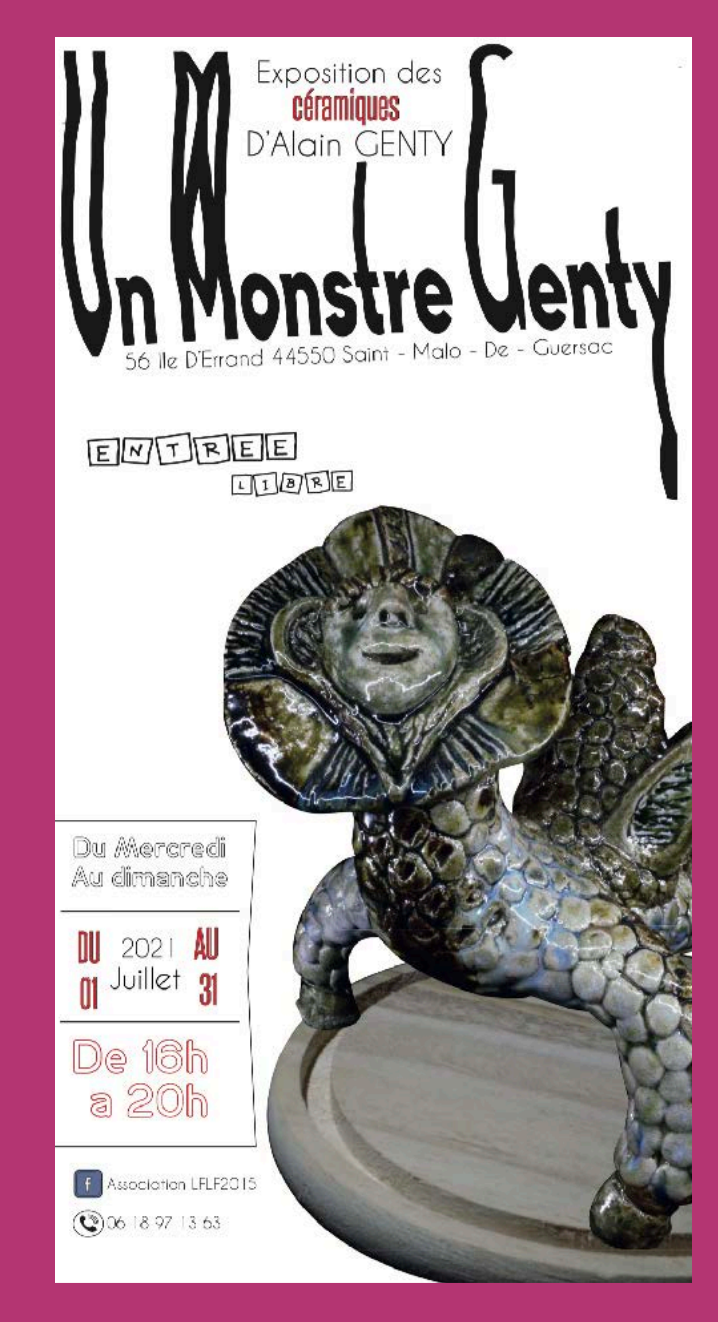

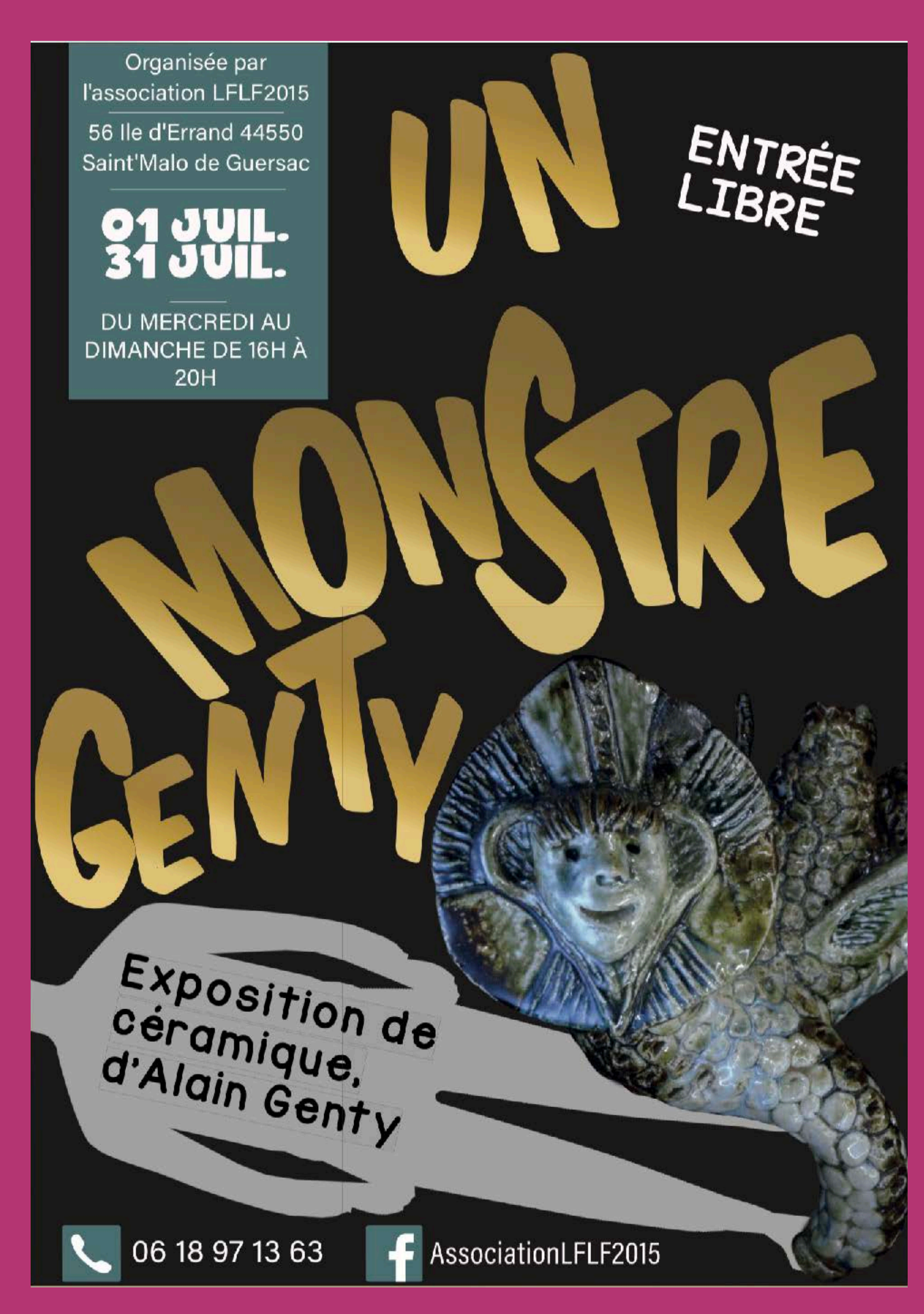

Sous-titre Sous-titre Sous-titre Sous-titre Sous-titre Sous-titre Sous-titre Sous-titre Sous-titre

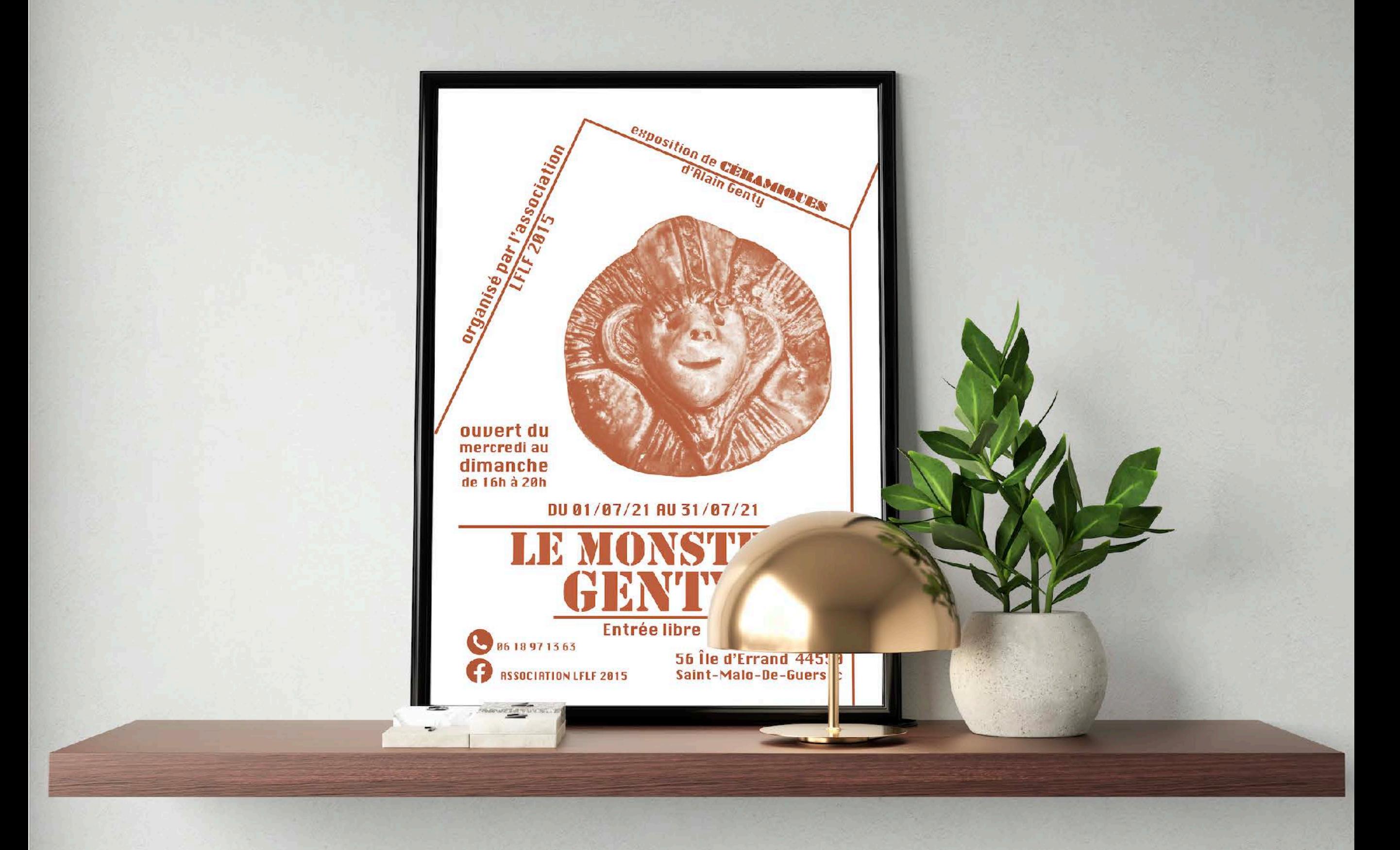

# **>> Kamishibaï - Livre illustré théâtral**

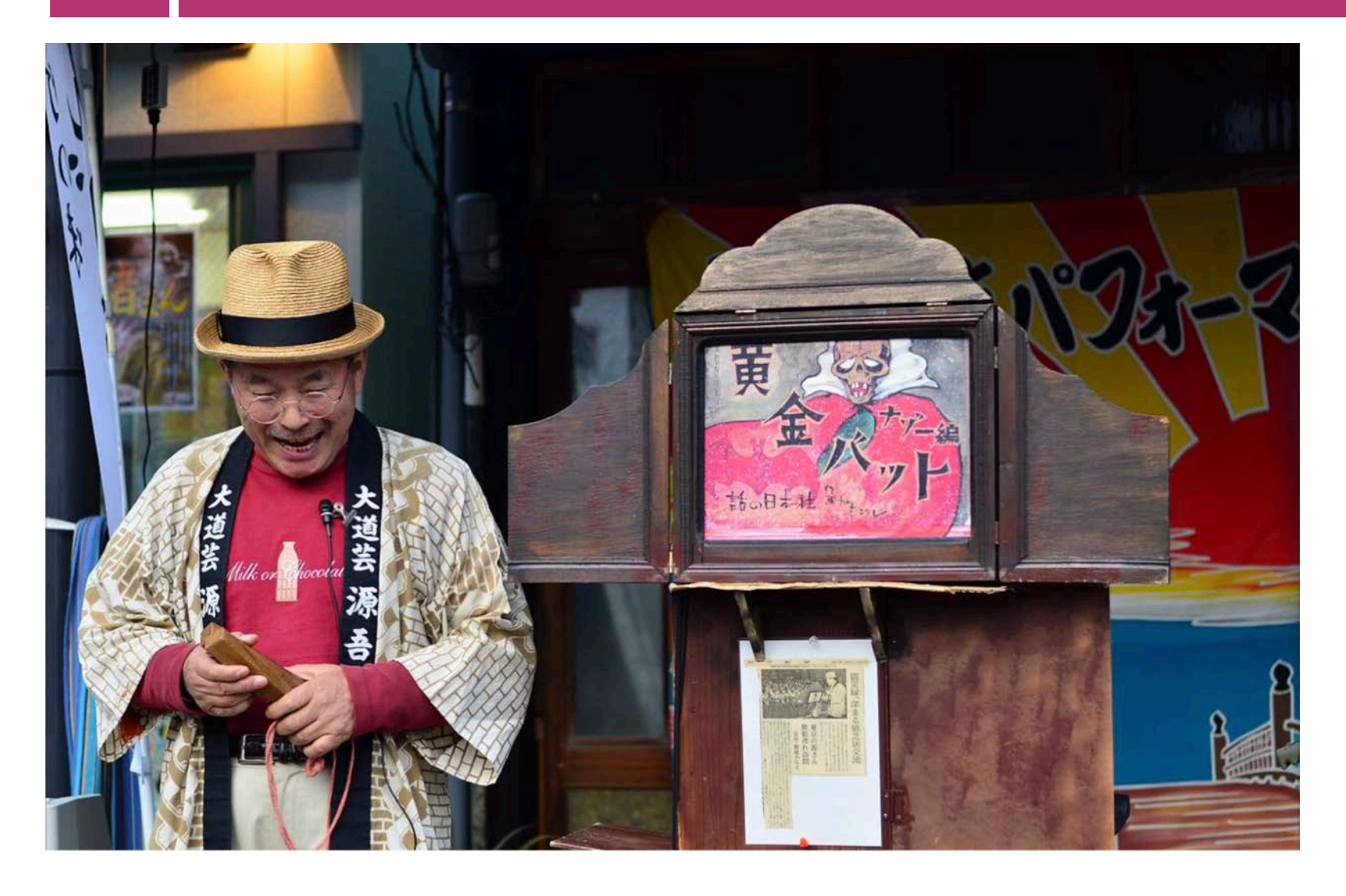

- Le kamishibai est un livre se présentant sous la forme d'ensemble de planche individuelles à insérer dans le Butaï, un petit théâtre en bois transportable.
- Ce concept de lecture orale et collective est originaire du Japon.
- L'illustration est sur le recto
- Le texte pour le conteur est au dos avec une vignette de l'image vue par les spectateurs

### **Travail sur :**

- La fabrication de papier de teintes & textures différentes
- Écriture des textes de l'abécédaire (recherche de champ lexical)
- La conception de l'illustration (style de dessin, cadrage)
- La numérisation des illustration (dessins) et des papiers
- Intégration numérique des papier dans l'illustration
- Travail sur les calques de réglages, les masques, les groupes de calques…

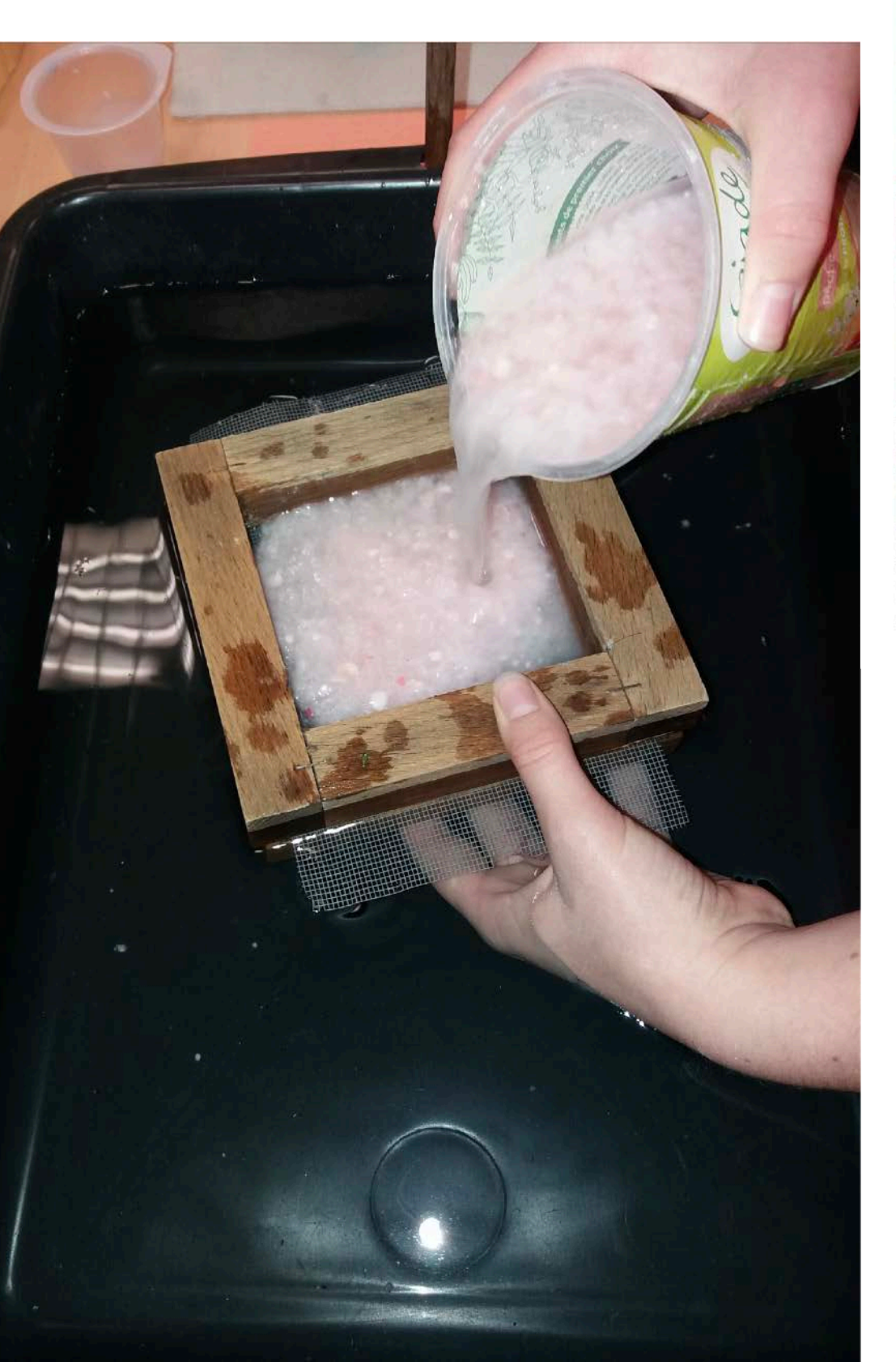

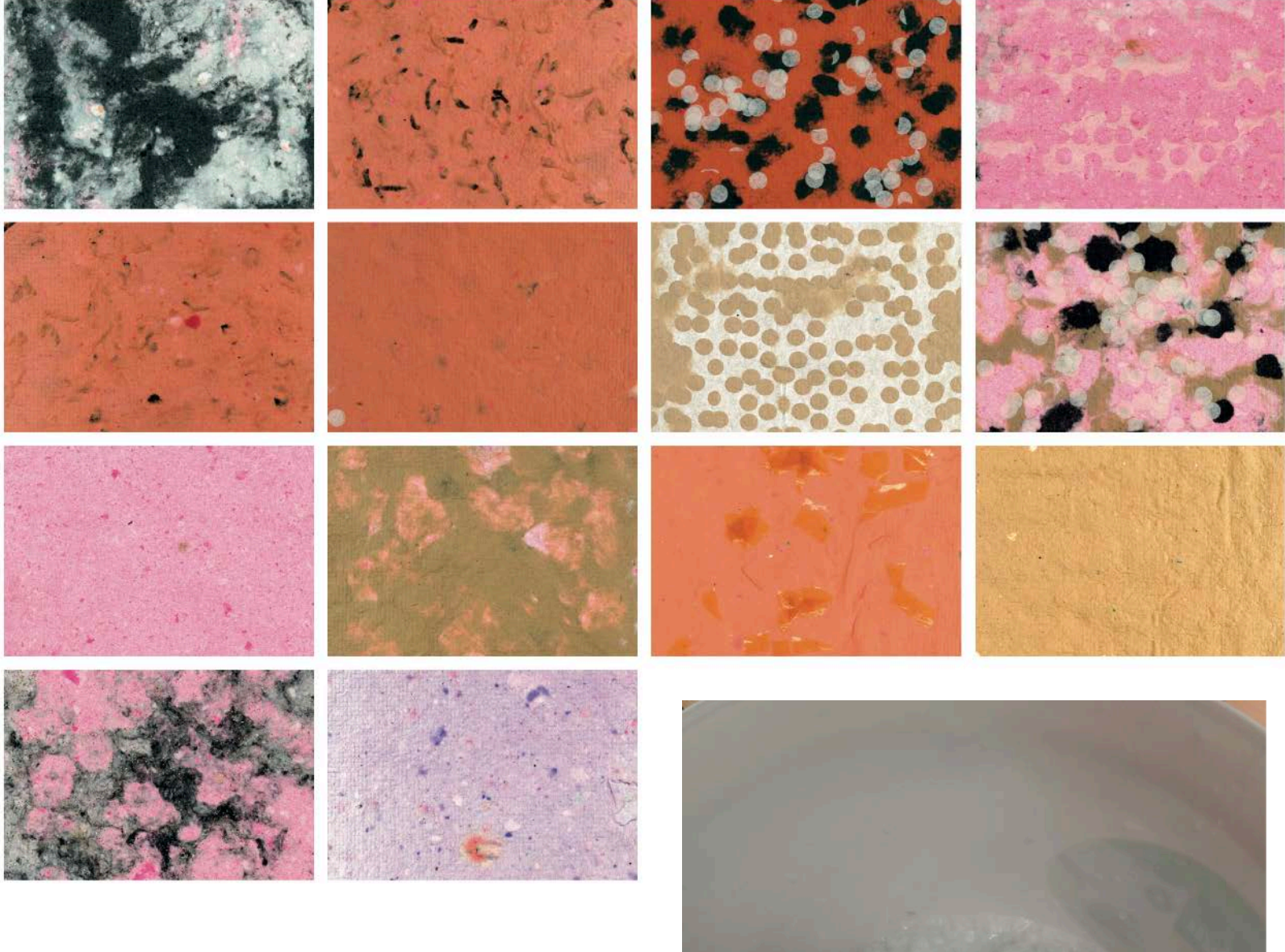

Atelier création de papiers artisanaux

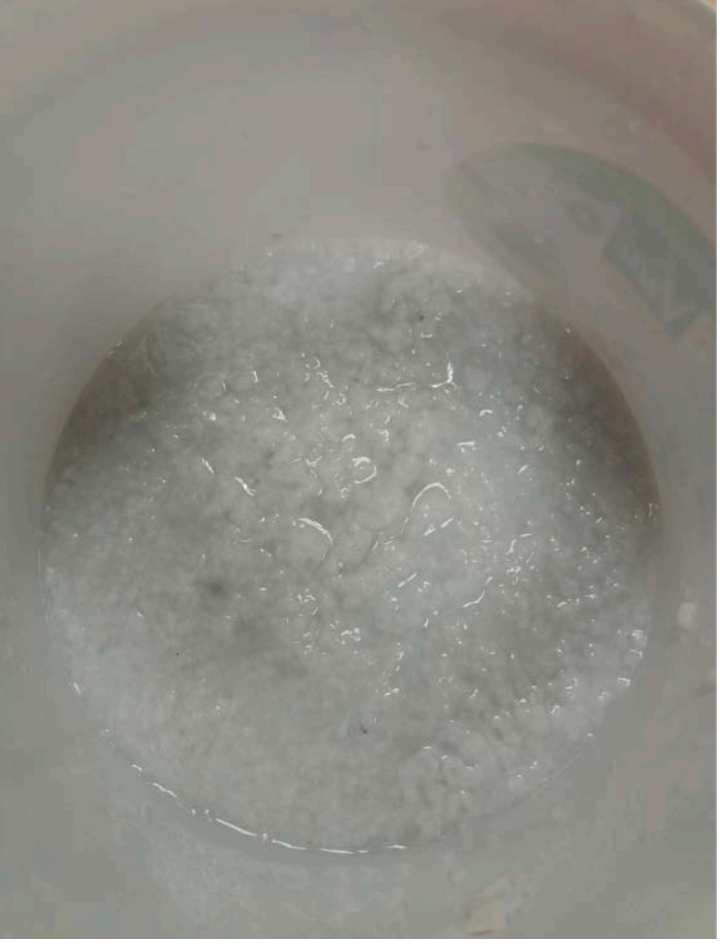

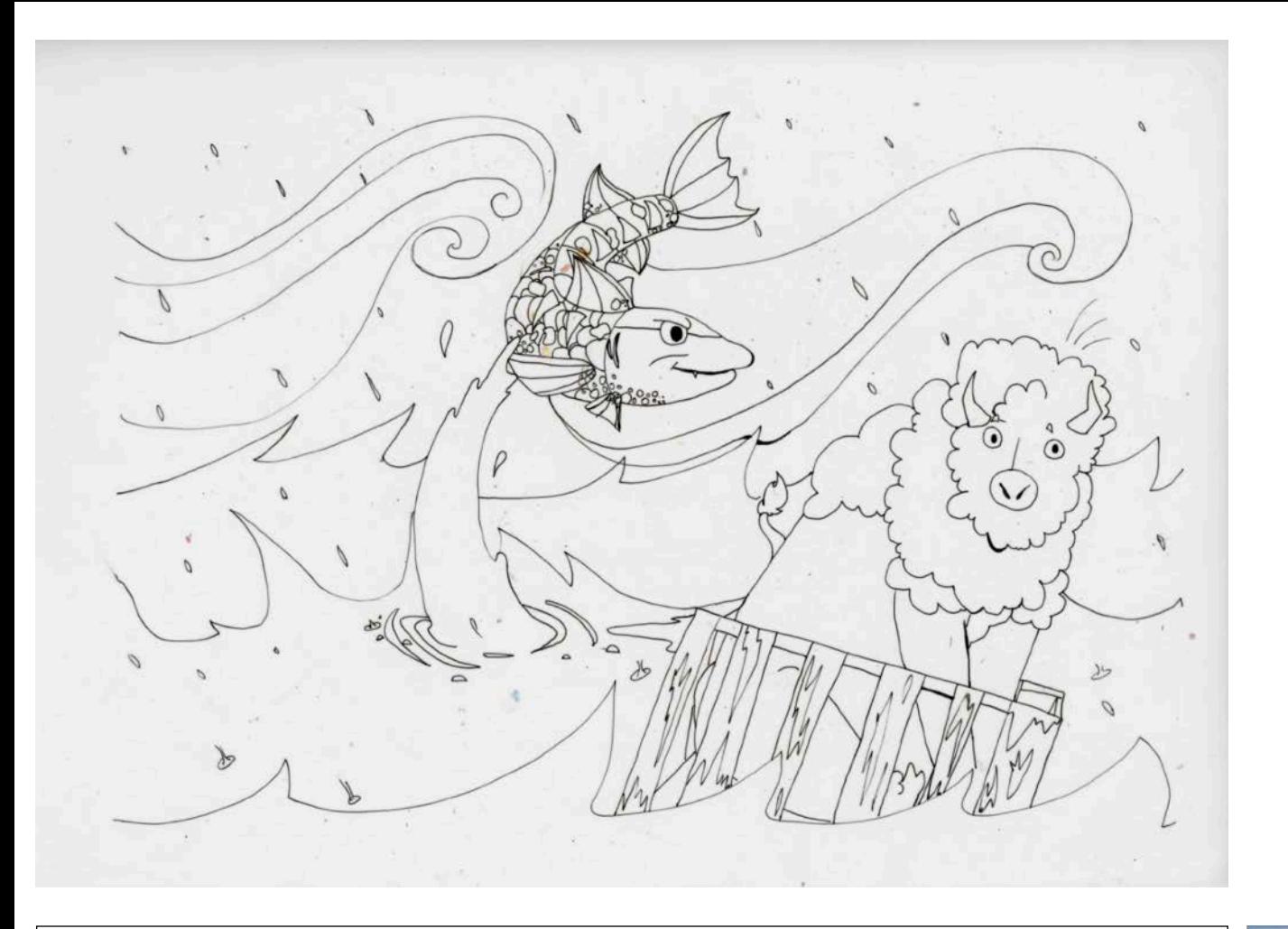

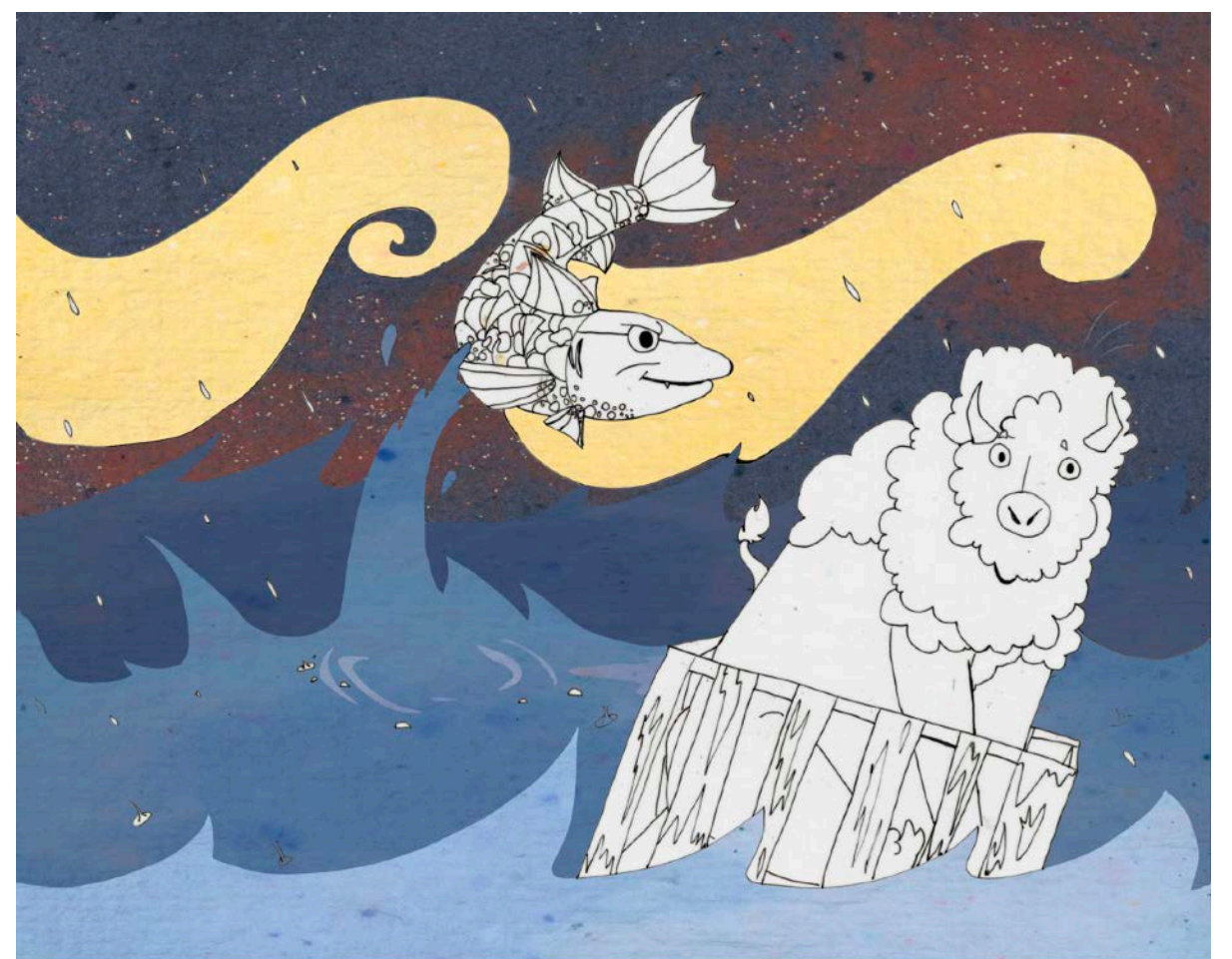

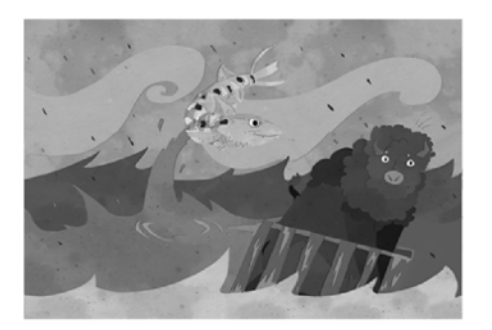

Un beau jour, au Brésil, un barracuda<br>bouscula un bison bourgogne et lui brisa<br>le bassin. Blessé et borgne, il se badigeonna<br>de bétadine.

- ABÉCÉDAIRE ILLUSTRÉ - ${\bf Aut fort\,chlo\'e}$  Bao pro AMA communication Wavelle phr<br/>rimedia - hysie professionnel Les Trois Rivières - Ponschisesu  $\mathbf B$ 

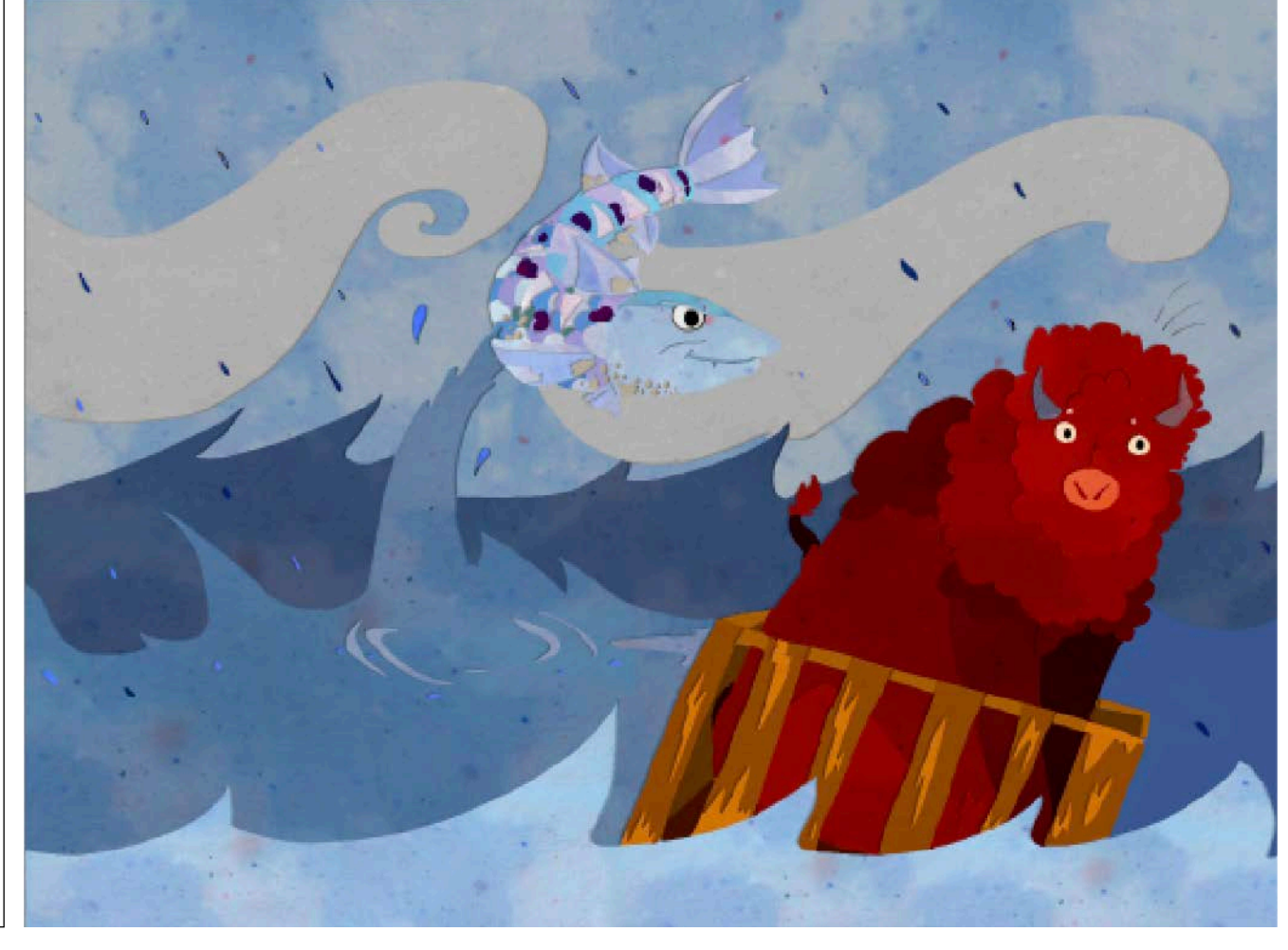

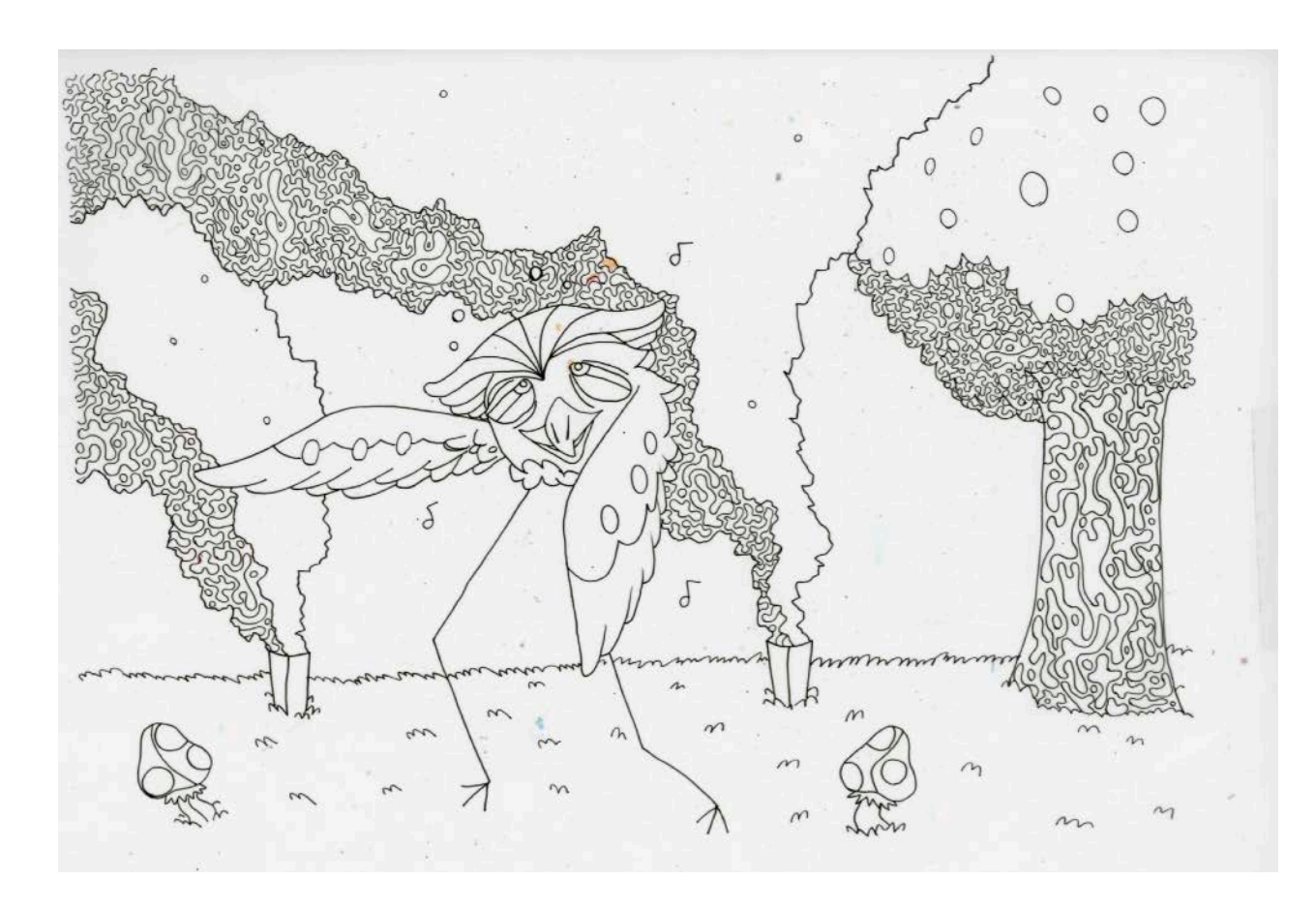

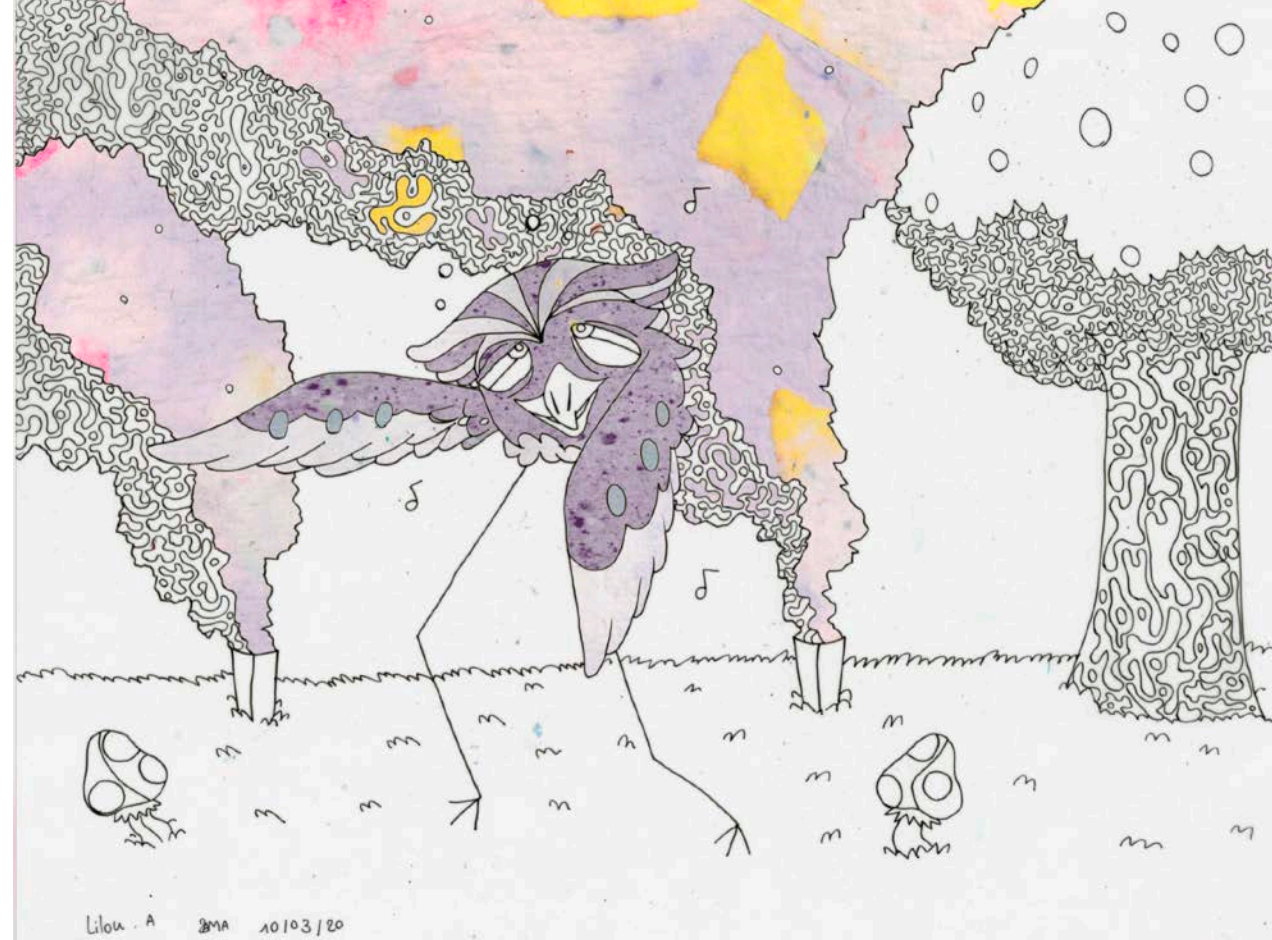

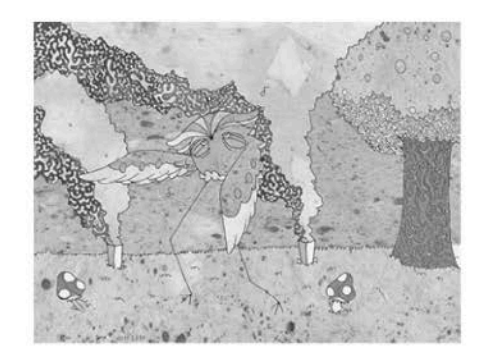

homme,<br>cet hippie humant ces herbes homéopa-<br>thiques hallucinogène<br>Hausant ces hanches hors d'haleine au<br>rythme de ces harmonie

- ABÉCÉDAIRE ILLUSTRÉ -Lilou Amblas Bao pro AMA communication visuelle plurimedia -Lyote professionnel Les Trots Rivières-Pontohises  $H$ 

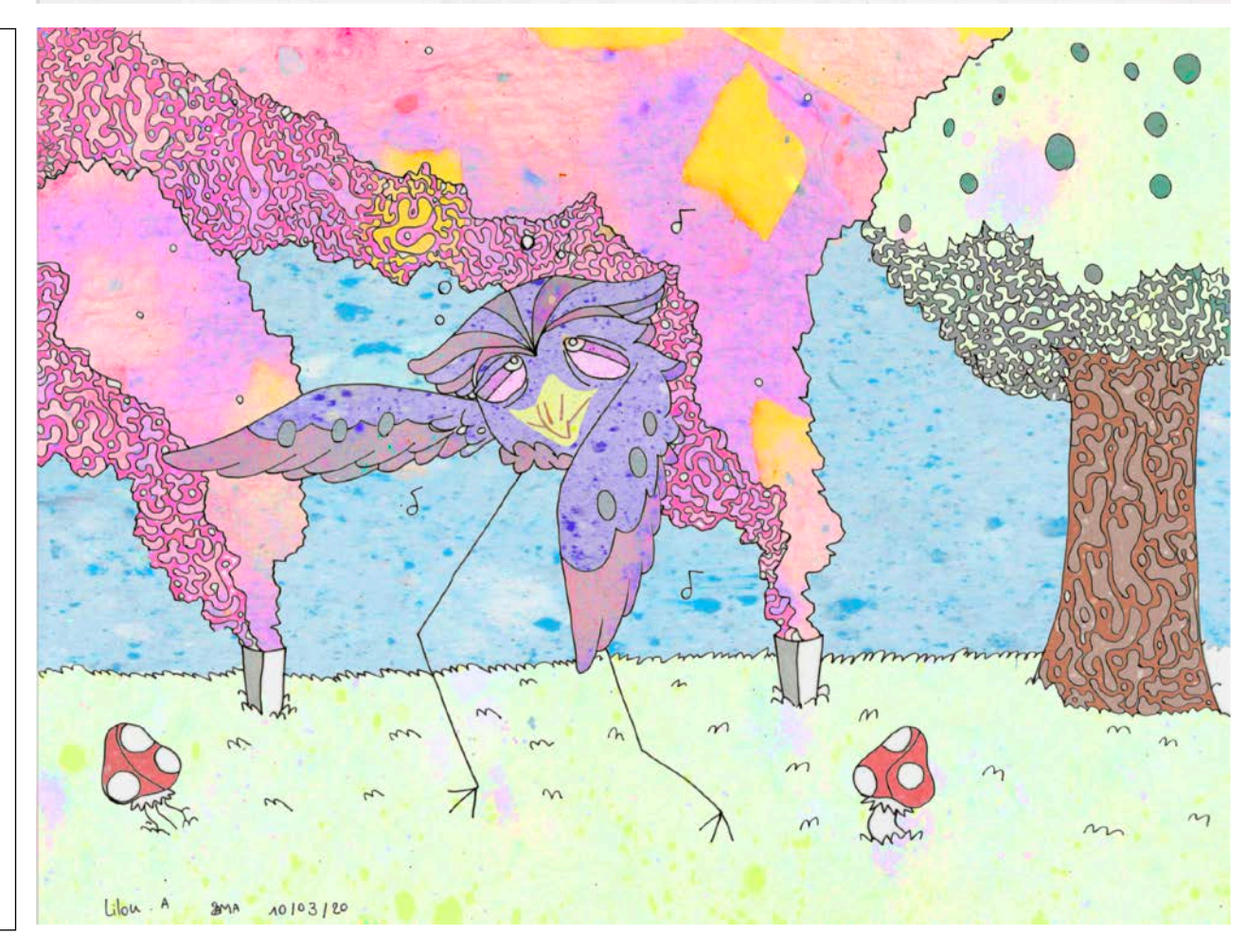

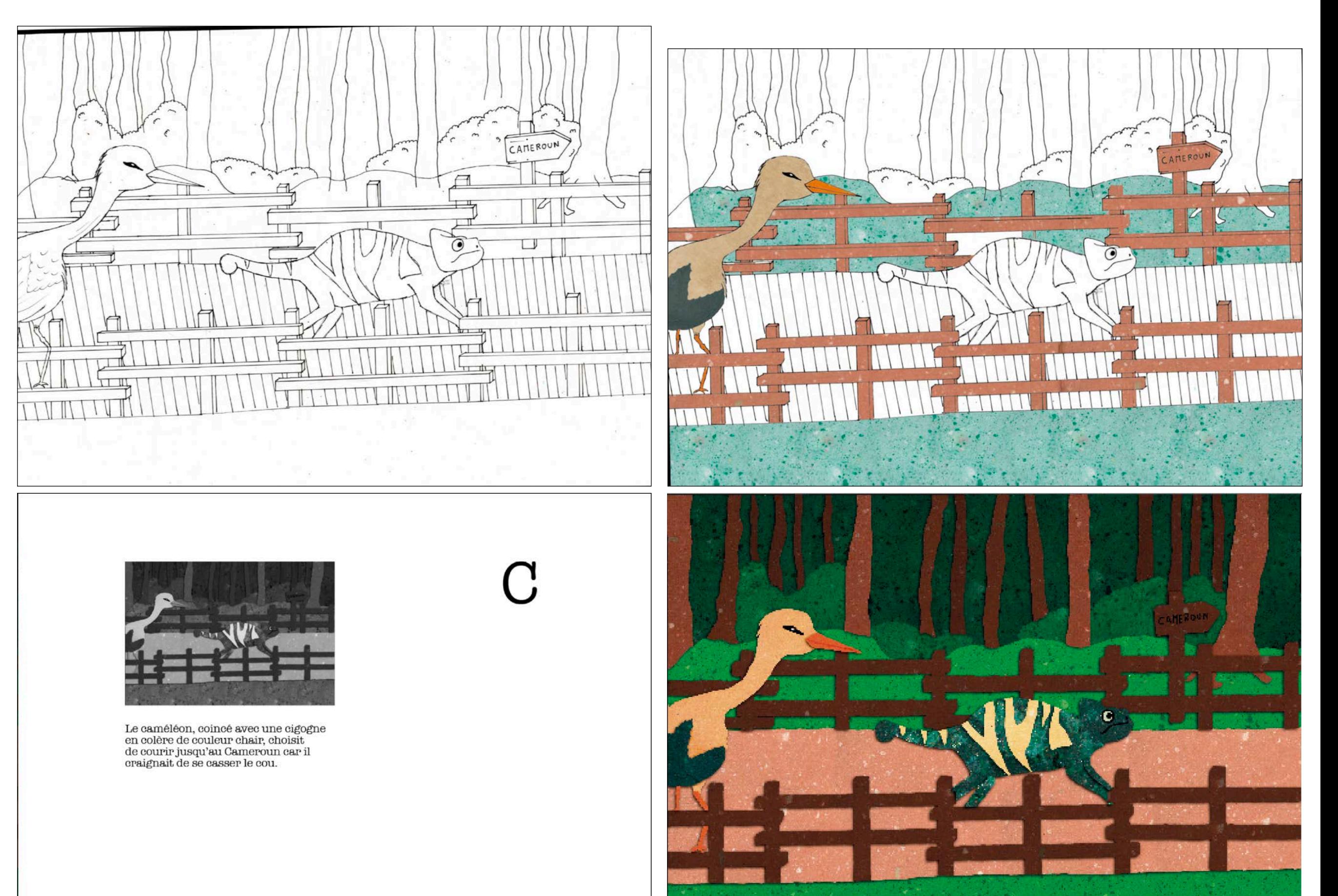

- ABÉCÉDAIRE ILLUSTRÉ - $\label{eq:recon} \begin{minipage}{0.5\textwidth} \begin{minipage}{0.5\textwidth} \begin{minipage}{0.5\textwidth} \begin{itemize} {\bf Aubineau} \end{itemize} \end{minipage} \begin{minipage}{0.5\textwidth} \begin{itemize} {\bf Aubineau} \end{itemize} \end{minipage} \begin{minipage}{0.5\textwidth} \begin{itemize} {\bf Aubineau} \end{itemize} \end{minipage} \begin{minipage}{0.5\textwidth} \begin{itemize} {\bf Aubineau} \end{itemize} \end{minipage} \begin{minipage}{0.5\textwidth} \begin{itemize} {\bf Aub$ 

# **>> Photomontage - Créatures hybrides**

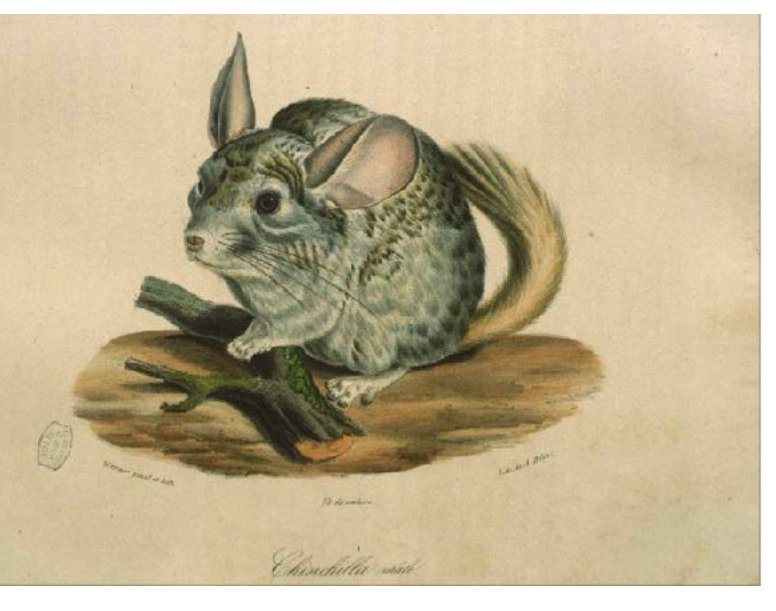

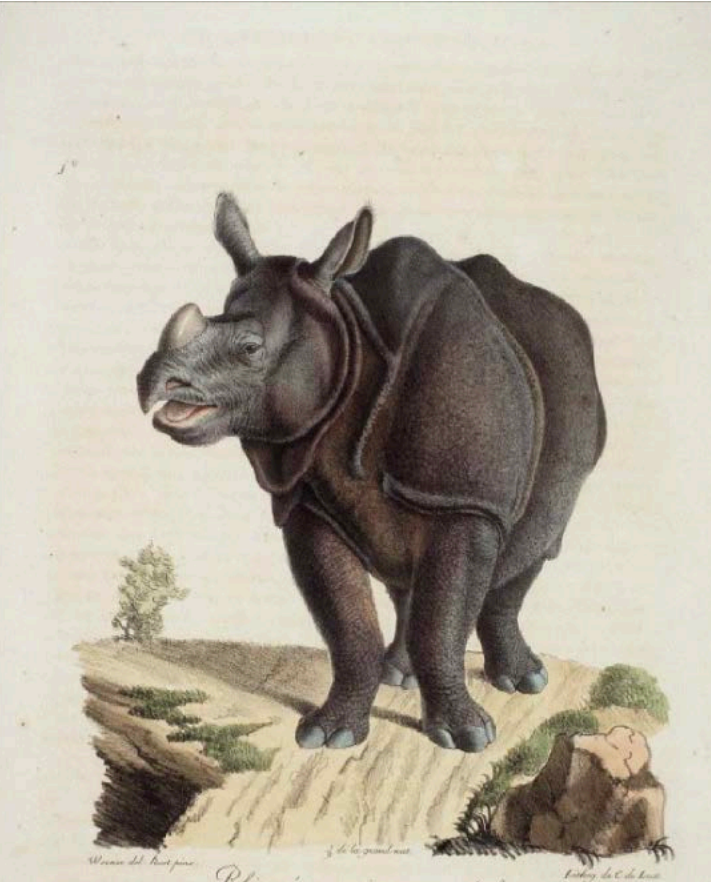

## **Création** d'animaux hybrides

Travail sur :

- le détourage,
- la résolution d'image,
- les masques vectoriels
- les calques de réglages
- les outils de retouche
- la colorisation
- la monochromie de couleur

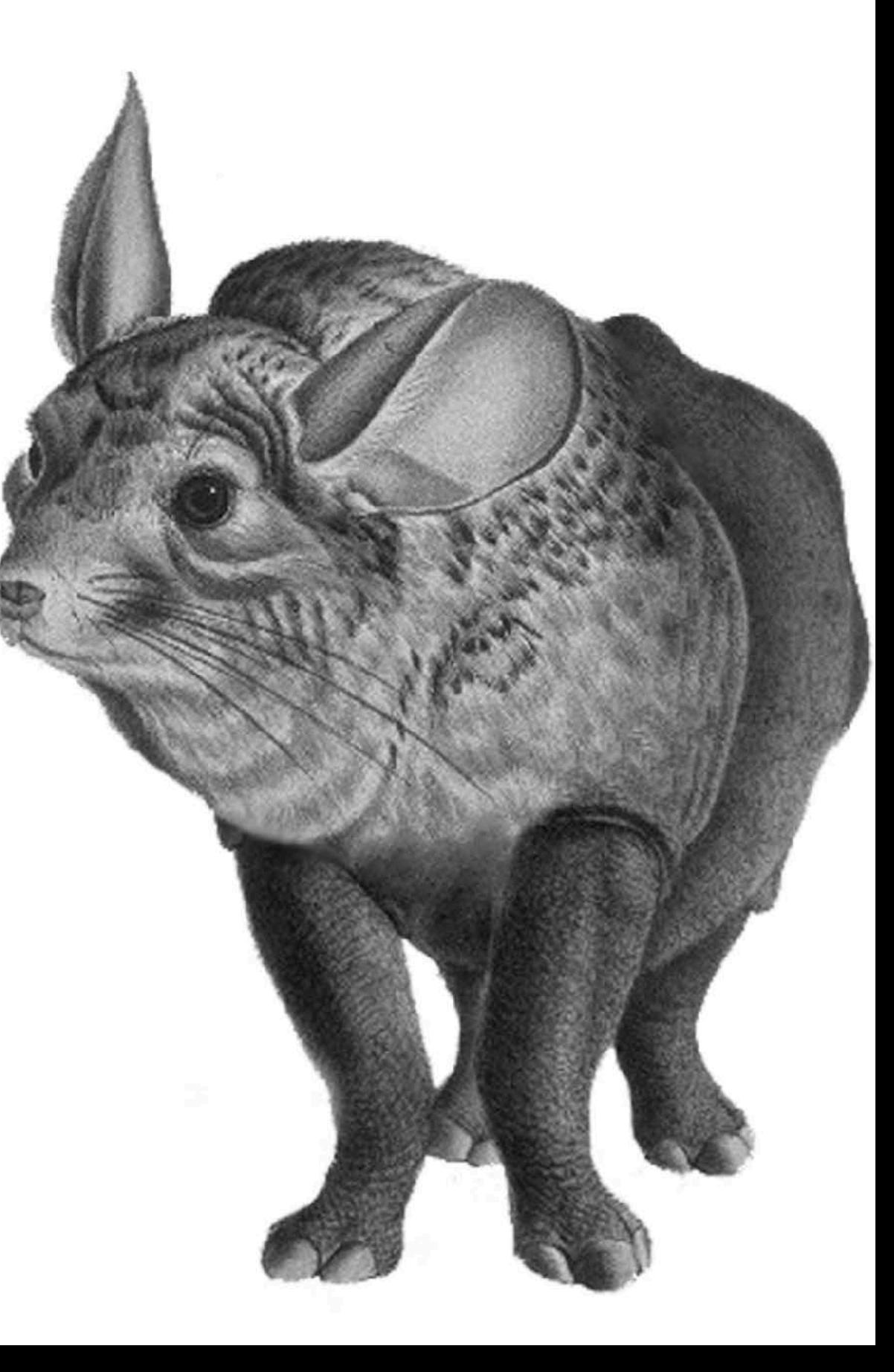

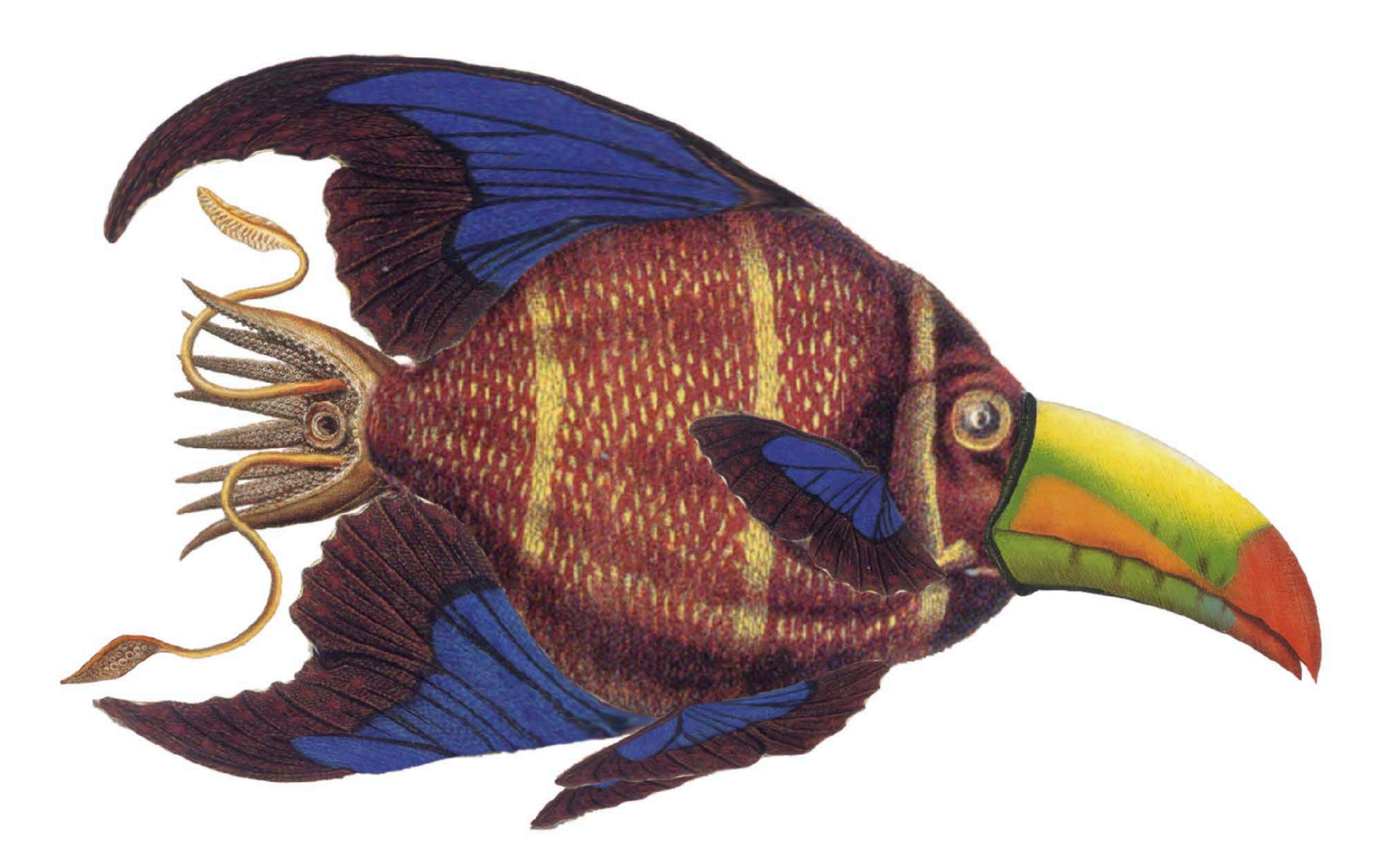

Photomontages des créatures hybrides

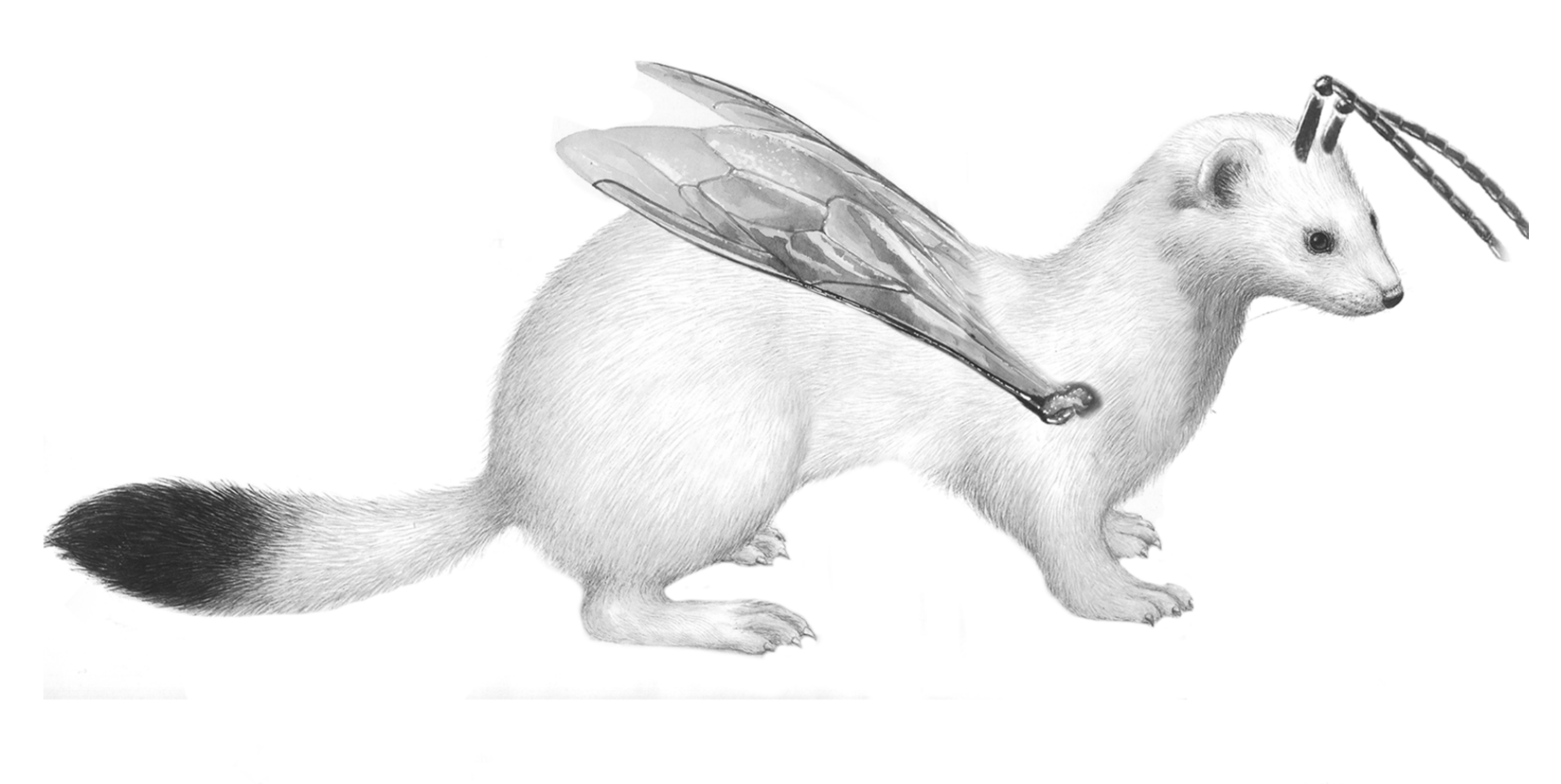

butine: s » langu**a »**.

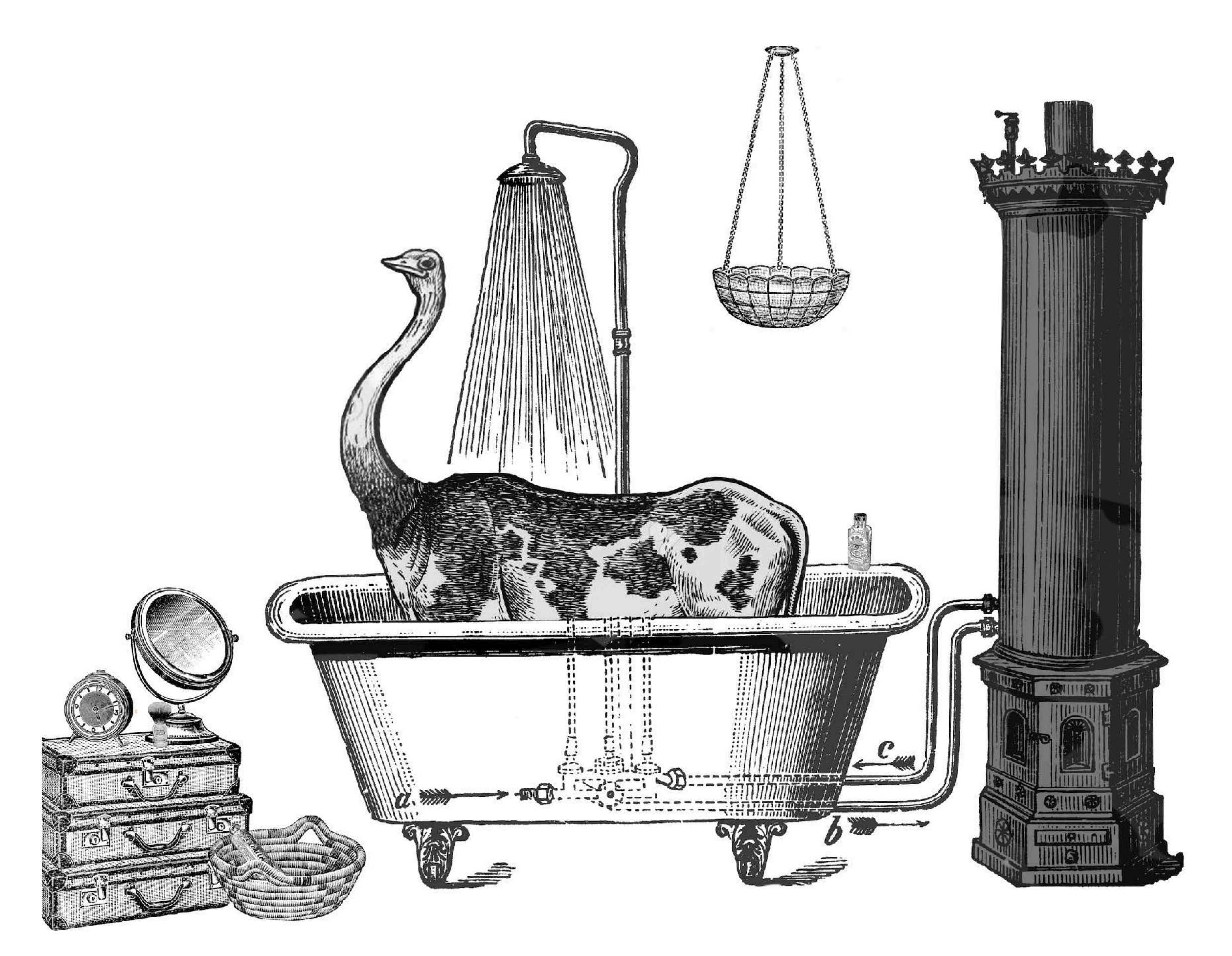

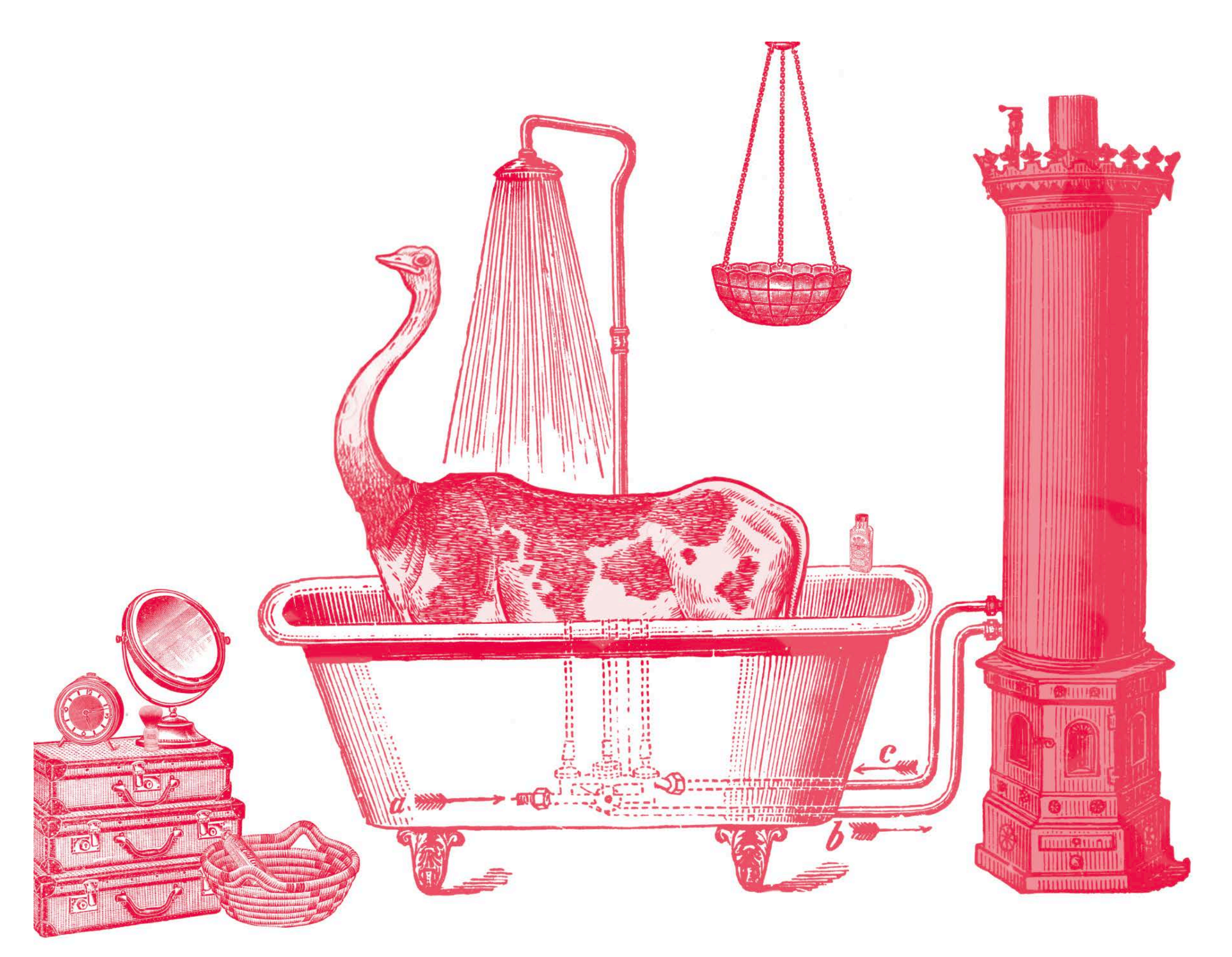

Monochromie

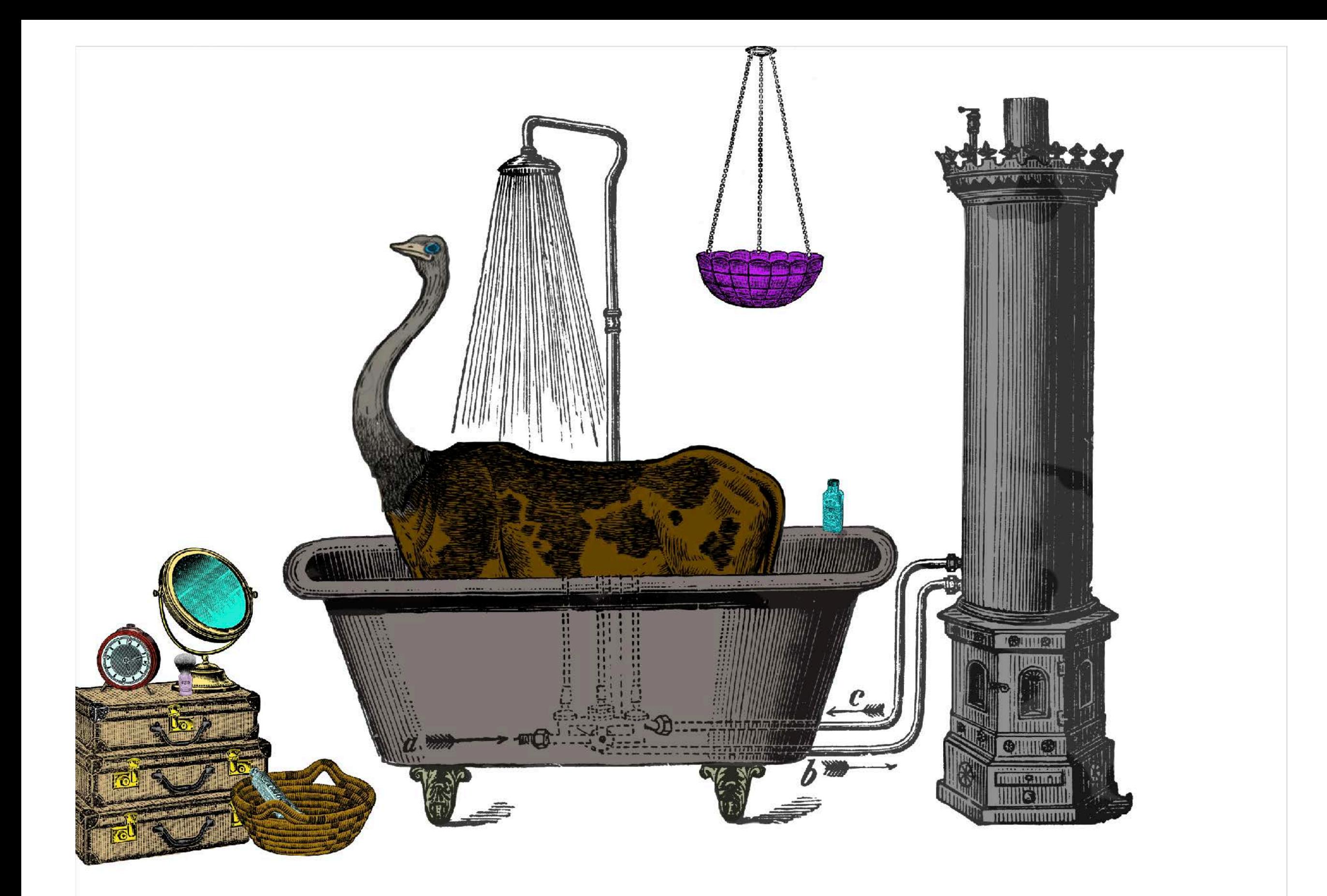

![](_page_24_Picture_0.jpeg)

Sous-titre

![](_page_25_Picture_0.jpeg)

Mock-up

![](_page_26_Picture_0.jpeg)

# **>> Concours Fête de l'imprimerie - Édition 2021**

**>>> L' affiche a été récompensée par le Jury lors du concours**

## Thématique du Concours

- **• Les Divertissements typographiques Fonderie Deberny & Peignot**
- **• Concours national de graphisme**

L'affiche doit proposer une composition typographique moderne.

Cahier des charges à respecter (dimensions, mode colorimétrique, mentions textes et logos)

## Technique :

• Les (outils) Symboles (AI) & instances

24 QUAI DE LA FOSSE - NANTES ARRÊT TRAM MÉDIATHÈQUE 10H - $14H -$ Nantes de Mungfiaur

![](_page_28_Figure_0.jpeg)

![](_page_28_Figure_1.jpeg)

![](_page_29_Picture_0.jpeg)

**>>> Le jury délibèrera au mois de mai.** 

### Thématique du Concours

- **• Polices de caractères variables**
- **• Concours national de graphisme**

L'affiche doit proposer une composition typographique moderne.

Cahier des charges à respecter (dimensions, mode colorimétrique, mentions textes et logos)

### Technique :

• Dégradés de formes (AI)

# Fête de L'imprimerie

entrée gratuite

samedi 7 mai 10 H-12 H 14 H-18 H

![](_page_29_Picture_12.jpeg)

Musée de *l'imprimerie* Arrêt tram médiathèque 24 quai de la fosse **Nantes** 

![](_page_29_Picture_14.jpeg)

# **Buffet Gargantuesque**

![](_page_30_Picture_1.jpeg)

Exemples travaux élèves

![](_page_31_Picture_0.jpeg)

![](_page_32_Picture_0.jpeg)

# **Exercices typographiques**

#### **Dessin préparatoire :**

- Définir une largeur de caractère (chasse), une hauteur de capitale et une ligne de pied
- Encrer à l'aquarelle

![](_page_33_Picture_4.jpeg)

![](_page_33_Picture_5.jpeg)

![](_page_34_Picture_0.jpeg)

# TAIR 6 K. IE **EASDU** DECORVES **AIS** M

# **>> Personnages en PIXEL ART**

![](_page_35_Picture_1.jpeg)

# **>> La cité scolaire en PIXEL ART**

![](_page_36_Picture_1.jpeg)

- Prise de vues des différents bâtiments au lycée et au collège
- Étude du plan d'architecture (plan de masse)
- Traduction des volumes sur une grille isométrique

#### Vue ensembles et zooms

- Réalisation des tracés en Pixel Art (PS)
- Définir sa gamme chromatique
- Colorisation en aplat
- Réalisation des détails (fenêtres, portes, toits-terrasses, portails…
- Végétalisation
- Personnages
- Ombres portées

![](_page_37_Picture_0.jpeg)

![](_page_38_Picture_0.jpeg)

# **>> La cité scolaire en PIXEL ART**

![](_page_39_Figure_1.jpeg)

Quelques étapes de travail

![](_page_40_Figure_1.jpeg)

- Projet mené en cours de
- co-enseignement Maths / Enseignement professionnel.
- Travail sur les inégalités entre hommes et femmes.
- Choix de la thématique
- Recherches d'études liées à la thématique choisie (contenant des données brutes)
- Extraire des données pour en faire des graphiques statistiques
- Réfléchir au propos de l'affiche pour sensibiliser sur les inégalités observées
- Réaliser les éléments graphiques et la mise en page sur logiciels de PAO.
- Expliquer, justifier ses idées

![](_page_41_Figure_0.jpeg)

### Pourquoi y a t-il toujours autant de femmes tuées par leur conjoint ?

\*Chiffres correspondants aux meurtres constatés au sein du cercle familial par an en France en moyenne. (études réalisées de 2010 à 2014)

https://www.egalite-femmes-hommes.gouv.fr/wp-content/uploads/2015/10/Lettre\_ONVF\_8\_-\_Violences\_faites\_aux\_femmes\_principales\_donnees\_-\_nov15.pdf

![](_page_41_Picture_4.jpeg)

![](_page_41_Picture_5.jpeg)

En quelle année les salaires seront-ils égaux?

![](_page_41_Picture_7.jpeg)

**Hommes femmes** Dolor sit amet, ligula suspendisse nulla pretium, rhoncus tempor fermentum, enim integer ad vestibule volutpat.

D'après les sources de https://www.inegalites.fr/

### Les règles, un sujet encore tabou ?

### Quelles protections les femmes préfèrent-elles mettre durant leurs règles ?

![](_page_42_Picture_2.jpeg)

remplacé par un liquide bleu, jugé moins sâle. Les règles sont normales et font parties de la vie d'une femme et ne doivent pas être perçues comme dégoûtantes. C'est ce qui permet la vie.

Le coût des protections en moyenne dans une vie est de 21 300 € et 8,1 % des femmes ne peuvent pas s'acheter de protections.

21% des femmes utilisent une protection externe alors que 25% en utilisent une interne. 79 % utilisent les deux.

### Pour rentrer dans les normes de la société faut-il faire de la chirurgie?

La Corée détient le record du taux le plus élevé en terme de chirurgie plastique. On dénombre 1 femme sur 5 à Séoul qui a eu recourt au moins une fois à de la chirurgie esthétique et il en est de même pour les hommes.

> Selon un sondage Yougov réalisé pour 20 Minutes en 2014, 8% des Français reconnaissent avoir déjà eu recours à la médecine ou à la chirurgie esthétique.

## **Affiche Centre Pompidou - Bitmap**

![](_page_43_Picture_1.jpeg)

# **01 Architexture**

![](_page_44_Picture_1.jpeg)

- Dessiner l'architecture en tracés vectoriels (Illustrator)
- 
- Concevoir une végétation stylisée Définir une gamme chromatique et coloriser les formes en aplat
- Concevoir son/ses outil(s) numériques > brushs (textures)
- Travailler les modelés, ombres et textures (Photoshop)

![](_page_45_Picture_0.jpeg)

![](_page_45_Picture_1.jpeg)

![](_page_45_Picture_2.jpeg)

![](_page_46_Picture_0.jpeg)

![](_page_46_Picture_1.jpeg)

![](_page_46_Picture_3.jpeg)

![](_page_46_Picture_5.jpeg)

• Photo d'origine • Tracés vectoriels + stylisation

![](_page_46_Picture_8.jpeg)

• Colorisation en aplat • Mise au point du brush • Paramétrage du brush afin de travailler les textures, ombres…

![](_page_47_Picture_0.jpeg)

![](_page_48_Picture_0.jpeg)

![](_page_49_Picture_0.jpeg)

Tracés vectoriels

![](_page_50_Picture_0.jpeg)

**Illustrations** finalisées

![](_page_51_Figure_0.jpeg)

# **>> Anaglyphe - 2D/3D**

### Technique :

(Photoshop)

Travail avec des lunettes filtre rouge et bleu.

- Couches
- Travailler la profondeur :
- plans,
- décalage des calques

![](_page_52_Picture_8.jpeg)

![](_page_53_Picture_0.jpeg)

# **>> Dépliant BOOM**

![](_page_54_Figure_1.jpeg)

Les élèves doivent concevoir un dépliant pour le Festival BOOM (festival de musiques psychédéliques).

Celui-ci présente l'affiche du festival, les artistes, la programmation, les informations utiles…

### **Travail de mise en page complexe** :

- Analyse de la structure d'un dépliant existant (dimensions, marges, multicolonnage, niveaux de lecture, fonds perdus, repères plis, repères de placement des blocs, gouttières…)
- Réalisation technique de la mise en page :
- Script > automatisation de traitement d'image
- Objets ancrés
- Feuilles de styles (d'objet, de caractères, de paragraphes)
- Feuilles de styles imbriquées

![](_page_55_Picture_1.jpeg)

### **Création du visuel d'affiche :**

- Analyser les modelés du visage
- Le modelé est traduit par des mots en déformation de texte (Illustrator)
- Création des motifs en Dégradés libres et en filets de dégradés
- Motifs en all-over en écrêtante
- Dessin de la chevelure en paramétrant l'outil crayon, panneau formes
- Création du logo pour le Festival BOOM

![](_page_56_Picture_0.jpeg)

![](_page_56_Picture_1.jpeg)

![](_page_57_Picture_0.jpeg)

#### **DI 22 JUILLET**

**SITION WALK THIS WAY/desophie** 

**Brank** > LE LIEU UNIQUE /ENTRÉE  $\theta$ 

LIBRE /l'agenda secret d'une révolution culturelle  $\Diamond$  > MAISON DES HAUBAINS |

**ENTRÉELIBRE** 

**SALON HIP HOP / Luidji**  $\Diamond$  > MAISON DES HAUBAINS de tal **#231/ENTRÉELIBRE** 

#### **DU VENDREDI 23 JUILI**

![](_page_57_Picture_8.jpeg)

AV/ouverture du festival avec di chillyjay 0 > LE LIEU UNIQUE 18h /ENTREE LIBRE<sup>"</sup>

Transe rewstyle, house  $\Diamond$  > LE LIEU UNIQUE 17 / DE 11 Å 15€

> LE LIEU UNIQUE 30%/ ENTREE LIBRE<sup>"</sup>

AMEDI 24 JUILLET

**BATTLE DE BANSE JOUR 2/qualifications and** 

de finale 1 vs1  $0 >$  LE LIEU UNIQUE -14h /76

**BATTLE DE DANSE JOUR 2/finales 0 > LE LIEU UNIQUE-1th / DE 14 A**  $18<sup>2</sup>$ 

>LELIEU UNIQUE OOM / ENTREE LIBRE

![](_page_57_Picture_18.jpeg)

 $>$  TNT **IA6€**  $10<sup>2</sup>$ 

 $+1<sup>m</sup>$  partia > L'ODYSSÉE **B/DESA** 10€

>LE POLE ÉTUDIANT - 304/ **ENTRÈÉLIBRE** 

**HE MARISE CATTER / ultra light blazer** >LEPANNONICA 214 / DE 11 15€

#### **LUNDI 26 JUILLE**

![](_page_57_Picture_24.jpeg)

**IOP** Aine histoire commune en mouvemer mxdty (mini-concert)  $\Diamond$  > LE PÔLE ÉTUDIANT - 18 **ENTREELIBRE** 

LACKALICIOUS / smoke dza simkici» šali muri rezinsky 0 > STEREOLUX - 79/8 - 10 13.1

**MTON, LUCIO & LAFTHASS/(lanimalerie)** icoop&j.keuz+elimo  $Q > LE FERRAILLEUR$ 

SYCHE ALL STARS / Damuthe Pudgemin i Heron x & Di Bassline  $0 > LE$  REMORQUEUR  $0.21/36$ **REQUIS** 

### MARDI ZAJUILLET

WERFLOW/(repetition publique)

**Q > LELIEU UNIQUE IN I ENTREL** LIBRE

 $>$ STEREOLUX

L/Djkozi+djfrestrl 0 > LE REMORQUEUR 026/3€

#### **JELDI 22 JUILLET**

![](_page_57_Picture_35.jpeg)

 $>$ LEJAM $=$ **I/ENTREE LIB SUR RESERVATION** 

>STEREOLUX JIIII/DE20 A 25€

0 > LE CINÉMATOGRAPHE DE 3 A Sé

![](_page_57_Picture_39.jpeg)

t / quelles connexions entre artistes et ac

0 > TREMPOLINO THE / ENTRÈE **LIBRE** 

**W. HIS OH SI WIET / Aktamant** howcase) + cap oral

 $0 > LEFERAILLEUR$ **U/DE** 11A 16E

Baquent+damuthefudgemunk+Dela oucle + Pedro(la formule)  $0 > LEFERAILLEUR$ 13A 17€

/ lord jazz + dj LOO

 $\Diamond$  > LE LIEU UNIQUE (BAR) **ENTRÉELIBRE** 

↓ > LE REMORQUEUR #2H / 5€

![](_page_57_Picture_48.jpeg)

**Pick up production** Chez Plo'n, 11 rue des olivettes, 44000 Narites 0240352844 contact@pickup-prod.com

#### **EILLETTERIE**

Les tants sont hors trais de location éventuels. Bilettene en ligne : boomtestival.org et www.dgitck.com Points de verte : réseaux France Billet (Fnac, Carrefour, Géant, Intermerché, Ma gasins U), Tickerraster (Auchan, E.Leclerc, Cultura, Cora) et sur place dans la limite des places disponibles). Possibilité de réservations pour les groupes (structures ou individuels), à partir de 9

personnes : nous contacter.

**BOOMFESTIVAL ORG** 

DJNEKONXDIBYETIKE CVL-OKITYF SVTOHILINO DJE DOG ENGOLIHEMEVK L RATILE OPSESSION PEDRO (LA FORNULE) DJ GHILLY JAY NAROZA ASIS EMING BYFONERIALSCONGELLONGSYES FESINGNY. D'I KOSI • YNLON'TOCIO E PYLMYSE (P.YNINYTEKIE) • I DYWALHELADCEWANK AFLYY FICHLEFYSEY OAEKLOM DETYBONCHE LIHENONSEONLLIL TOKOTYYY KYNDONYYSCILE COOK CONTROL CAVILIBATIONELINES SCOOPSJ.KEUS EPYONENL CHIPPONIC OPPIEDERY WAKYCE STIMKID3EDJNG-NYKK YFONSO YKNYNYKN **BEAINGSAS DIKLIKE SAGION THE BASDING**  $20<sub>1</sub>$ **APRIMABANDARY JOKE SMOL FATHER AT A THREE** 

![](_page_57_Picture_54.jpeg)

![](_page_57_Picture_55.jpeg)

## **Charte graphique - New Jazz Club**

### **Refonte de l'identité d'un bar existant**

![](_page_58_Picture_2.jpeg)

La Cantine (Nantes) fait peau neuve pour devenir le New Jazz Club, un bar/cantine mettant à l'honneur les liens entre France et États Unis à travers les grandes figures noires du jazz.

L'enseigne (logo typographique), les panneaux de signalétique, le set de table, range-couvert, gobelet doivent être repensés pour l'identité de ce nouveau lieu.

- Expérimenter des techniques numériques prenant appui sur les productions photographiques du mouvement surréaliste
- Établir des concepts graphiques pour traiter les photos d'artistes Jazz
- Transposer le concept graphique choisi pour créer un logo typographique
- Mettre au point une charte graphique pour le lieu : signalétique, produits dérivés…
- Réaliser les mock up pour présenter l'identité du lieu au client afin d'obtenir la validation du projet.
- Mettre en page et justifier les choix et partis pris

### SUJET NEW JAZZ Club

#### LE COMMANDITAIRE

Le commanditaire est le Voyage à Nantes.

Pour l'été 2022, le Voyage à Nantes renouvelle l'identité graphique de plusieurs lieux du parcours. Il m'a donc été chargée de travailler sur la CANTINE DU VOYAGE, le lieu se transforme en bar de jazz pour l'été et change son appellation en NEW JAZZ CLUB pour rendre hommage aux grandes figures noires du passé occidental.

![](_page_59_Picture_4.jpeg)

#### LA dEMANDE

 $\overline{4}$ 

Réalisation de l'identité graphique de la CANTINE DU VOYAGE à Nantes qui sera mise sous forme de livret.

#### AXE de COMMUNICATION

#### « Modulation, entre Figuration et Abstraction »

Réflexion sur une identité visuelle pour aboutir à une charte graphique mélangeant l'époque du jazz et le surréalisme des années 20/30.

L'identité visuelle doit mettre en évidence une identité forte mêlant créativité, métissage des cultures afro-américaines et européennes.

![](_page_59_Picture_12.jpeg)

### RECHERCHES ICONOGRAPHIQUES

Recherches iconographiques sur les figures du JAZZ, sur le surréalisme et des polices de caractères. ARTISTES: **Nat King Cole** 1919-1965 **Cab Calloway** Pianiste, chanteur 1907-1994 américain Chef d'orchestre. chanteur Joséphine Baker américain 1906-1975 **Louis Armstrong** Chanteuse, 1901-1971 danseuse, actrice Trompettiste, chanteur américaine américain Surnom: «Dippermouth », **Duke Ellington** « Satchmo » et « Pops » 1899-1974 Pianiste, compositeur américain SURRÉALISME : Typographie: **ATLAS NODE** Floride **HELIOS** TITAN Acier noir

### PISTES de TRAVAIL

Réalisation de 3 propositions de principes graphiques de surréalisme sur des personnalités du Jazz afro-américain

Techniques utilisées : Filtres + Brush

1. Tourbillon

- 2. Galerie des filtres : Emballage plastique
- 3. Brush de temps en temps pour les filtres

![](_page_60_Picture_6.jpeg)

![](_page_60_Picture_7.jpeg)

Plastic Expression

Idée et pertinence du sujet :

J'ai eu pour idée de jouer sur un effet plastique au niveau des vêtements et autres, un effet de difformité au niveau des visages. L'effet plastique rappel grandement les publicités de l'époque, très lisse et brillant. J'ai principalement focalisé l'effet sur le visage des artistes, dans le simple but d'accentuer leurs expressions.

Lien:

Cela est en lien avec le surréalisme et le jazz car les effets plastiques donne une impression de photos prises avec un appareil cassé ou avec une sorte de film devant l'objectif.

De plus, les fortes expressions sont aussi le symbole du jazz.

![](_page_60_Picture_13.jpeg)

#### UN flou difforme

![](_page_60_Picture_15.jpeg)

· Lien:

Cela est en lien avec le surréalisme et le jazz car ils sont représentés comme quelque chose d'intriguant et de non parfait, de flou.

![](_page_60_Picture_18.jpeg)

![](_page_60_Picture_19.jpeg)

Techniques utilisées : Filtres + Brush

I. Zigzag

2. Sphérisation

3. Brush sur le filtre Zigzag pour donner cet effet de flou

#### · Idée et pertinence du sujet :

J'ai eu pour idée de jouer sur un effet de flou et de difformité peu visible pour donner l'impression d'une photographie prise sur l'instant. Elle n'est donc pas «parfaite» mais elle paraît au moins plus authentique.

![](_page_60_Picture_26.jpeg)

![](_page_61_Picture_0.jpeg)

#### **Argumentation:**

Pour la structure des panneaux, j'ai décidé de donner un style structuré qui fait contraste avec mon principe graphique de la déchirure. J'ai repris la même forme que ma première proposition car je trouvais qu'elle s'harmonisait bien avec ma police et les effets déchirés. Je suis restée dans des couleurs moins vives pour laisser ressortir la feuille déchirée mais j'ai aussi fait un contraste de couleur entre chaud et froid. Je trouvais que le beige terne rappelait du papier ancien et on peut alors le relier avec les années 20-30.

#### **GAMMES de couleurs**

![](_page_61_Figure_4.jpeg)

### LES INTERDITS

Un logo ne doit pas changer de forme, de couleur ou de taille sauf si demandé, ce sont les interdits.

Ne pas changer les couleurs E

Ne pas changer la police

E

![](_page_61_Picture_9.jpeg)

![](_page_61_Figure_10.jpeg)

Ne pas supprimer des éléments

B

![](_page_61_Picture_12.jpeg)

![](_page_61_Picture_13.jpeg)

Le logo sans le fond peut être gardé comme cela pour certains produits dérivés

![](_page_61_Picture_15.jpeg)

![](_page_62_Picture_0.jpeg)

![](_page_62_Picture_1.jpeg)

Mockup Enseigne

![](_page_62_Picture_3.jpeg)

Mockup Bar

![](_page_62_Picture_5.jpeg)

![](_page_62_Picture_6.jpeg)

![](_page_62_Picture_7.jpeg)

Mockup **Panneau Tickets** 

![](_page_62_Picture_9.jpeg)

![](_page_62_Picture_10.jpeg)

Mockup **Panneau Glaces** 

Mockup

**Panneau Dessert** 

Mockup **Panneau Toilette** 

![](_page_62_Picture_13.jpeg)

![](_page_62_Picture_14.jpeg)

Mockup **Panneau Librairie** 

Mockup Panneau Bar

Mockup panneaux